<span id="page-0-0"></span>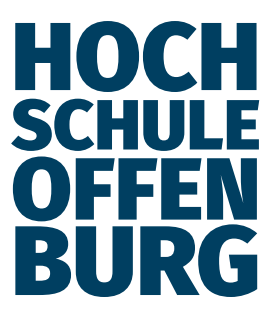

Master Thesis

# **Netzdienlicher Betrieb von Wärmepumpen durch modellprädiktive Regelung**

von

Leroy Tomás

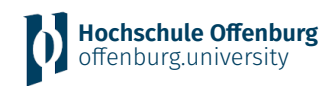

Leroy Tomás Matr. Nr.: 182363

Hochschule für Technik, Wirtschaft und Medien Offenburg Fakultät für Maschinenbau und Verfahrenstechnik Badstrasse 24, 77652 Offenburg, Deutschland

Master Thesis

# **Netzdienlicher Betrieb von Wärmepumpen durch modellprädiktive Regelung**

von

**Leroy Tomás**

Hochschule für Technik, Wirtschaft und Medien Offenburg Fakultät für Maschinenbau und Verfahrenstechnik Institut für nachhaltige Energiesysteme

2022

Erstgutachter: Prof. Dr.-Ing. Jens Pfafferott Zweitgutachter: M.Sc. Danny Carvajal Bearbeitungszeitraum: 09/2022 – 02/2023 Tag der mündlichen Prüfung: 17. Februar 2022

## **Erklärung der Urheberschaft**

Ich erkläre an Eides Statt, dass ich die hier vorgelegte Master Thesis selbstständig und ausschließlich unter Verwendung der angegebenen Literatur und sonstigen Hilfsmittel verfasst habe. Die Arbeit wurde in gleicher oder ähnlicher Form keiner anderen Prüfungsbehörde zur Erlangung eines akademischen Grades vorgelegt.

Offenburg, den 28. Februar 2023

Leroy Tomás

## **Danksagung**

An dieser Stelle möchte ich all denjenigen danken, die mich während meiner Masterarbeit unterstützt haben.

Zuerst gebührt mein Dank Prof. Dr.-Ing. Jens Pfafferott für die Betreuung und Ideengebung für die Masterarbeit. Ich danke ebenfalls meinem Zweitbetreuer und Kollegen Danny Carvajal für die Unterstützung bei allen Fragen und Angelegenheiten, sowie der Vorarbeit, die für dieses Projekt geleistet wurde.

Ein besonderer Dank geht auch an meine Kollegen Sascha Rißmann und Ulrich Kuttruff, die mir bei der praktischen Umsetzung meiner Ideen geholfen haben. Ebenfalls danke ich Willi Haag und Oscar Villegas, die mich jederzeit gerne beraten und technisch unterstützt haben. Ich möchte mich auch bei meinem Kommilitonen und Kollegen Jan Höfflin für die Zusammenarbeit und den anregenden Austausch bedanken.

Abschließend möchte ich meinen Eltern und meiner Familie danken, die mir mein Studium durch ihre praktische und moralische Unterstützung überhaupt ermöglicht haben.

> Leroy Tomás Offenburg, den 28. Februar 2023

## <span id="page-5-0"></span>**Kurzdarstellung**

Ziel der vorliegenden Arbeit ist das netzdienliche Betreiben einer Wärmepumpe. Um diese Netzdienlichkeit zu erreichen, wird ein modellprädiktiver Regler entwickelt und implementiert, dessen Ziel es ist die Stromkosten einer Wärmepumpe zu senken. Dazu werden die Variablen Stromkosten und ein simulierter Heizbetrieb betrachtet.

Die Entwicklung eines modellprädiktiven Reglers setzt zunächst eine Modellierung der Komponenten des Heizsystems voraus. Ebenfalls muss eine Kostenfunktion formuliert werden, die es zu minimieren gilt. In einem Optimierungsproblem werden die Modelle als Randbedingungen und die Kostenfunktion als Zielfunktion der Optimierung formuliert. Dazu müssen gewisse Vereinfachungen getroffen werden, um das Optimierungsproblem zuverlässig und ohne enormen Rechenaufwand in einer Regelungsschleife lösen zu können.

Nun wird das Optimierungsproblem mit externen Modulen verknüpft, die eine Kommunikation mit der realen Wärmepumpen, Strompreisprognosen und Wettervorhersagen ermöglichen. Der dabei entwickelte Algorithmus wird auf einem Raspberry Pi Einplatinencomputer gespeichert und dort in einem regelmäßigen Zeitintervall von 15 Minuten ausgeführt, um den Betrieb der Wärmepumpe zu regeln.

Schließlich wird der modellprädiktive Regler in Betrieb genommen. Anschließend kann der modellprädiktive Betrieb mit dem konventionellen Betrieb verglichen werden. Aus dem Vergleich wird deutlich, dass eine modellprädiktive Regelung tatsächlich die Netzdienlichkeit einer Wärmepumpe verbessern kann. Andererseits werden auch die Entwicklungspotentiale identifiziert.

## **Inhaltsverzeichnis**

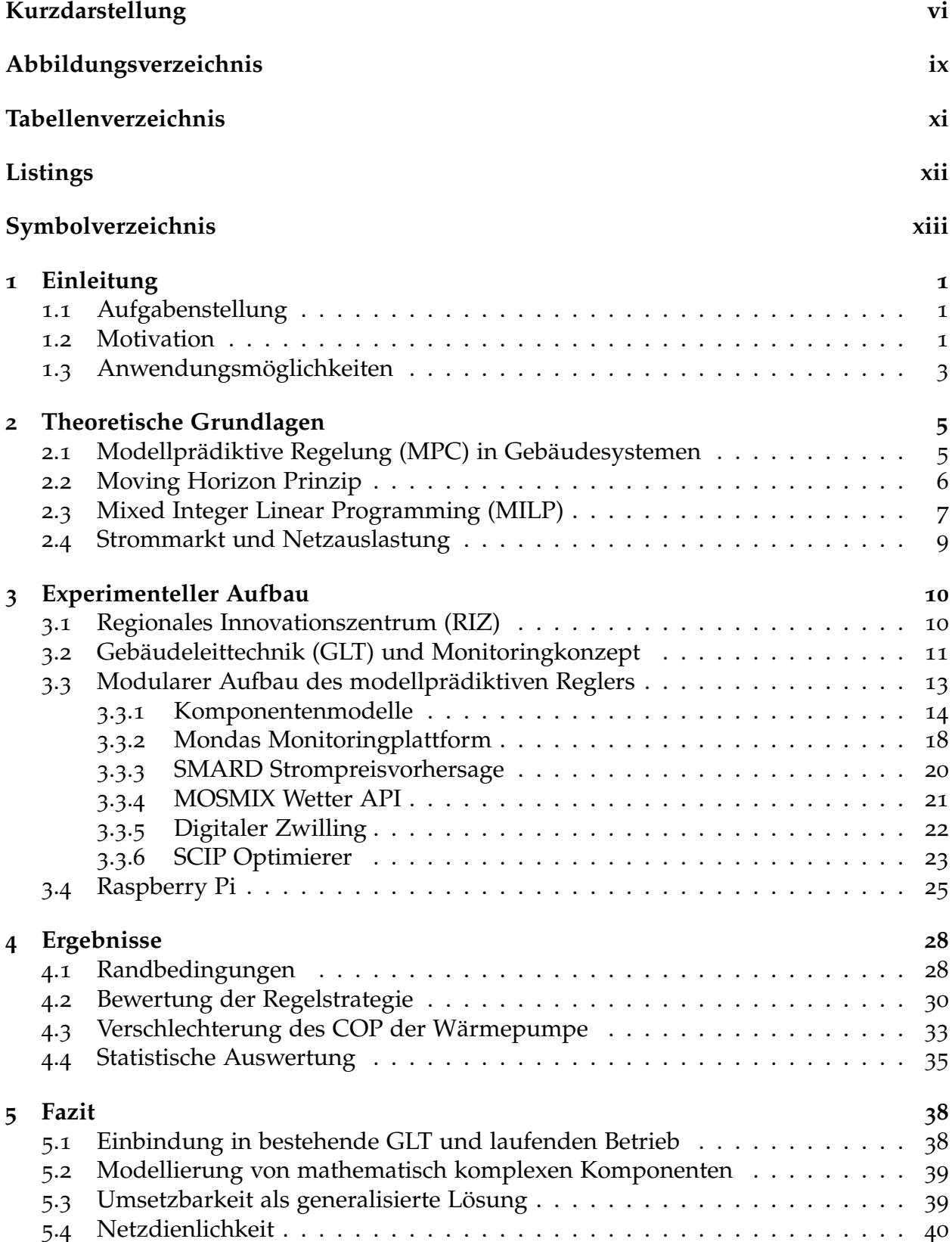

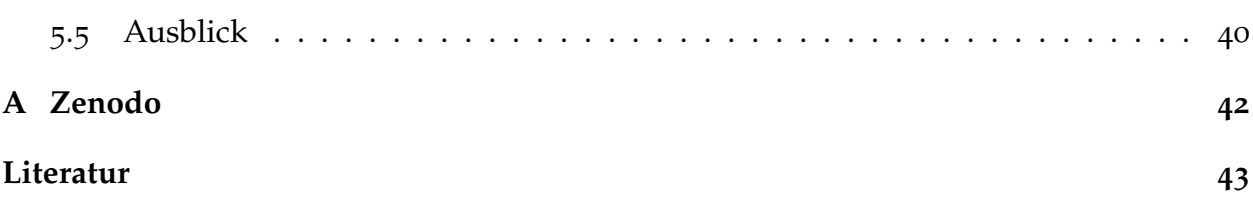

# <span id="page-8-0"></span>**Abbildungsverzeichnis**

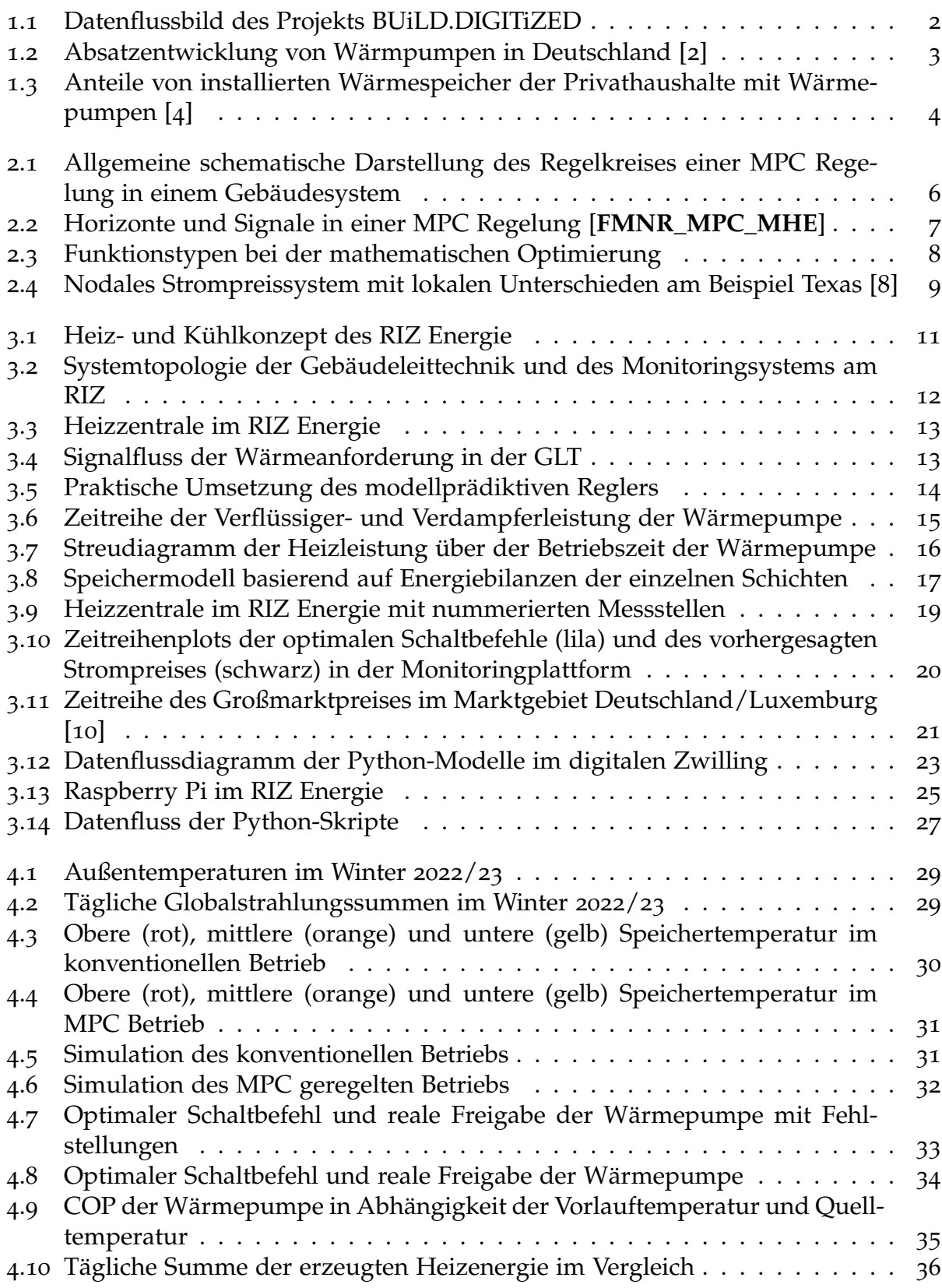

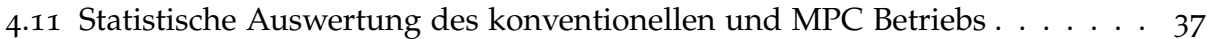

## <span id="page-10-0"></span>**Tabellenverzeichnis**

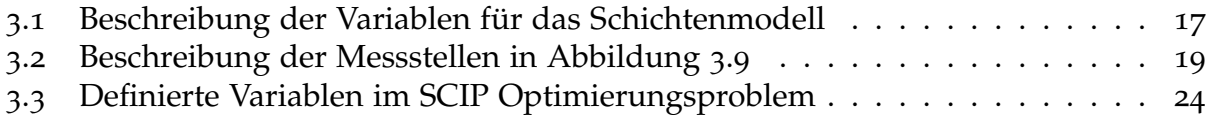

## <span id="page-11-0"></span>**Symbolverzeichnis**

## **Abkürzungen**

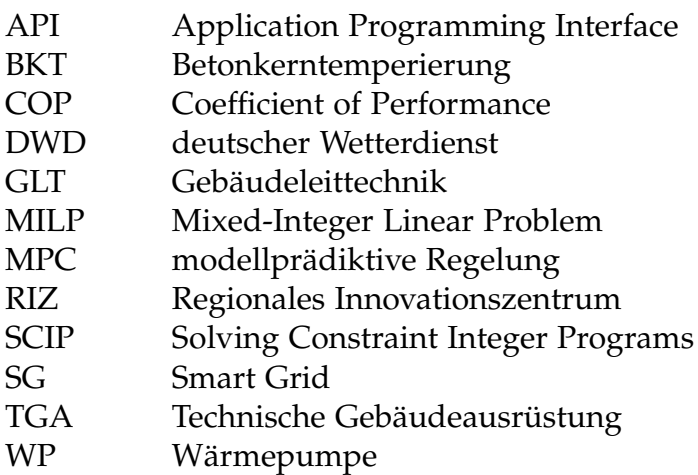

## <span id="page-12-0"></span>**Kapitel 1**

## **Einleitung**

Die Idee und Motivation dieser Arbeit entstand aus dem Projekt BUiLD.DIGITiZED heraus. Im Folgenden werden die Definition der Aufgabenstellung dieser Arbeit und die zugrundeliegende Motivation erläutert. Weiterhin sollen auch mögliche Anwendungsmöglichkeiten in der Zukunft herausgestellt werden.

### <span id="page-12-1"></span>**1.1 Aufgabenstellung**

Die Aufgabestellung der vorliegenden Arbeit ergibt sich aus der Vorhabensbeschreibung des Forschungsprojekts BUiLD.DIGITiZED.

Das Projekt BUiLD.DIGITiZED wurde im Juli 2022 gestartet und hat das Ziel digitale Methoden zu entwickeln, die für die Inbetriebnahme von hocheffizienten Gebäuden verwendet werden sollen. Dazu dient das RIZ Energie als Versuchsobjekt, da dessen Bau zum Start des Forschungsprojekts abgeschlossen wurde. (Im späteren Kapitel [3](#page-21-1).1 wird auf die technischen Besonderheiten des RIZ näher eingegangen.) Ziel der Inbetriebnahme ist die Realisierung eines netzdienlichen Niedrigstenergiegebäudes mit einer sehr hohen Arbeitsplatzqualität.

Die Zusammenarbeit eines Konsortiums bestehend aus der Hochschule Offenburg und zahlreichen Industriepartnern ermöglicht dabei die Umsetzung von insgesamt 9 Arbeitspaketen (siehe Abbildung [1](#page-13-0).1).

Das Arbeitspaket 9 fokussiert sich allein auf die Netzdienlichkeit des Gebäudes und hat das Ziel eine energiewirtschaftliche Optimierung der Betriebsführung des Gebäudes unter Verwendung eines digitalen Zwillings vorzunehmen. Auf Grundlage der Vorarbeit, die bereits im Rahmen dieses Arbeitspakets geleistet wurde, ist die Aufgabenstellung dieser Arbeit der netzdienliche Betrieb der Wärmepumpe im RIZ durch die Entwicklung und Umsetzung eines modellprädiktiven Reglers. [[1](#page-54-4)]

Im weiteren Verlauf des Projektes BUiLD.DIGITiZED soll das RIZ Energie innerhalb des Energienetzes der Hochschule Offenburg netzdienlich agieren. Dabei soll ein netzpunktspezifischer Strompreis, das ausschlaggebende Kriterium sein, anhand dessen die Wärmepumpe als größter Stromverbraucher des Gebäudes reguliert werden soll.

### <span id="page-12-2"></span>**1.2 Motivation**

Im Rahmen der Energiewende möchte Deutschland bis 2050 eine Emissionsneutralität erreichen. Eine Maßnahme zur Reduktion von fossilen Brennstoffen ist der Umstieg

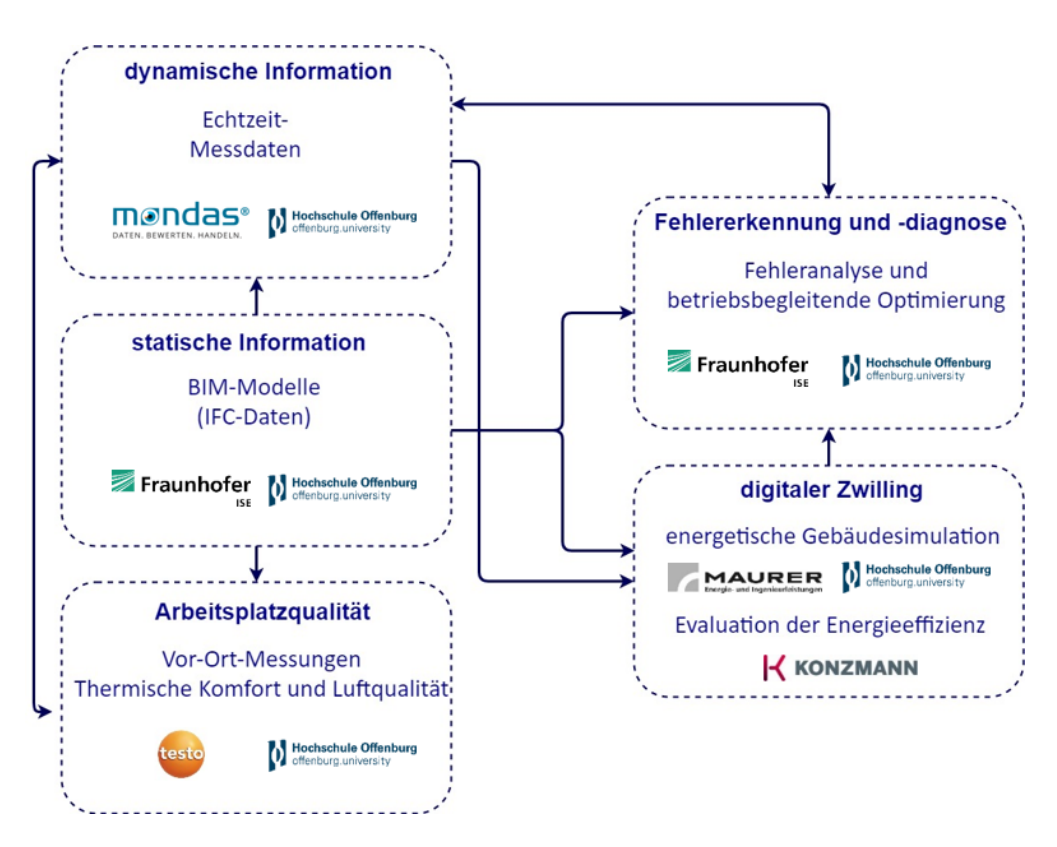

<span id="page-13-0"></span>**Abbildung 1.1:** Datenflussbild des Projekts BUiLD.DIGITiZED

auf Wärmepumpen. Zusätzlich zu der Dekarbonisierung, tragen Wärmepumpen zur Unabhängigkeit von fluktuierenden Rohstoffpreisen, insbesondere Gaspreisen, bei.

Gerade deshalb gewinnen Wärmepumpen in Deutschland in den vergangenen Jahren zunehmend an Popularität. [[2](#page-54-1)] Wie Abbildung [1](#page-14-1).2 zeigt, hat sich der Absatz von Wärmepumpen von 2019 bis 2022 mehr als verdoppelt. Das stellt einerseits Wärmepumpenhersteller vor der Herausforderung die zunehmend steigende Nachfrage zu befriedigen, andererseits ist ebenfalls unklar, ob das deutsche Stromnetz der zusätzlichen Belastung durch die erhöhte Bezugsleistung im Niederspannungsnetz gewachsen ist. Hinzu kommt auch ein steigender Strombedarf im Transportsektor, durch den wachsenden Bedarf von Elektromobilität. Es besteht die Gefahr von lokalen Überlastungen des Stromnetzes, sowie von Stromausfällen. Unter Berücksichtigung dieser Entwicklungen hat die Bundesnetzagentur kürzlich ein Eckpunktepapier veröffentlicht, in dem Maßnahmen geplant werden, um steuerbare Verbrauchseinrichtungen in das bestehende Stromnetz zu integrieren. [[3](#page-54-5)]

Berücksichtigt man diese Entwicklungen im deutschen Energienetz, wird deutlich warum der netzdienliche Betrieb von Wärmepumpen eine relevante Thematik in der Realisierung der Energiewende ist. Wenn es gelingt die wachsende Zahl an Wärmepumpen in Deutschland netzdienlich zu betreiben, können Lastspitzen gemieden und Netzüberlastungen vorgebeugt werden. Hierzu muss jedoch ein flexibler Betrieb der Wärmepumpen möglich sein und eine zusätzliche Flexibilität beispielsweise durch einen Pufferspeicher möglich sein.

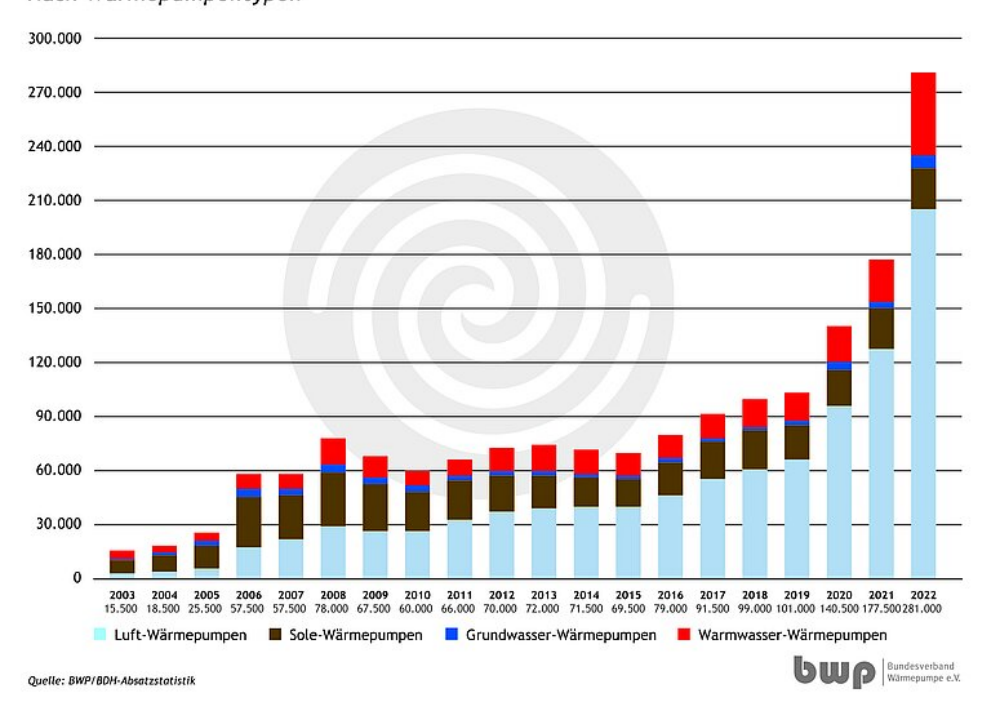

Absatzentwicklung Wärmepumpen in Deutschland 2003-2022 Nach Wärmepumpentypen

<span id="page-14-1"></span>**Abbildung 1.2:** Absatzentwicklung von Wärmpumpen in Deutschland [[2](#page-54-1)]

### <span id="page-14-0"></span>**1.3 Anwendungsmöglichkeiten**

Für die Anwendung einer MPC Regelung von Wärmepumpen sind unterschiedliche Bereiche denkbar. Zunächst ist die Umsetzung eines solchen Algorithmus in großen Wärmepumpen für Nichtwohngebäude gut denkbar, wie sie auch im Rahmen dieser Arbeit eingesetzt wurde. Aufgrund ihrer hohen Nennleistung stellen solche Wärmepumpen eine erhebliche Belastung für das Stromnetz da. Durch strategisches Meiden von Lastspitzen können große Wärmepumpen, die netzdienlich geregelt werden schnell eine große Entlastung für das lokale Stromnetz erreichen.

Weiter könnte die MPC Regelung von Wärmepumpen in privaten Haushalten nützlich sein. Ein Problem stellen dabei jedoch fehlende Speicherkapazitäten, die für eine netzdienliche Regelung von wesentlicher Bedeutung sind. Nicht alle Privathaushalte mit Wärmepumpe besitzen ebenfalls einen Pufferspeicher oder Kombispeicher. Dennoch zeigt eine Studie aus dem Jahr 2010, dass 81% der Neubaugebäude und 91% der Bestandsgebäude mit Wärmepumpe ebenfalls mit einer Speicherkapazität ausgestattet sind (hierbei ist zu beachten, dass die Studie schon mehr als 10 Jahre zurückliegt und nur 180 Haushalte analysiert wurden). [[4](#page-54-2)] Es sollte ebenfalls berücksichtigt werden, dass die Kombination von Wärmepumpen und PV-Anlagen bei Privathaushalten an Popularität gewinnt. Eine netzdienliche Regelung wäre ebenfalls unter der Berücksichtigung von lokal bereitgestellter PV Energie vorstellbar.

Bei der Frage der Umsetzbarkeit von netzdienlichen Wärmepumpen muss ebenfalls unbedingt das SG-Ready Label erwähnt werden. Die Initiative SG-Ready hat es sich zum Ziel gemacht diejenigen Wärmepumpenmodelle zu identifizieren, die über eine definierte Schnittstelle zum Lastmanagement verfügen. Alle Modelle, auf die diese Kriterien zutreffen, sollen das sogenannte SG-Ready Label erhalten. Dadurch soll das netzdienliche Betreiben von Wärmepumpen angeregt und vereinfacht werden. [[5](#page-54-6)] Dazu wurde

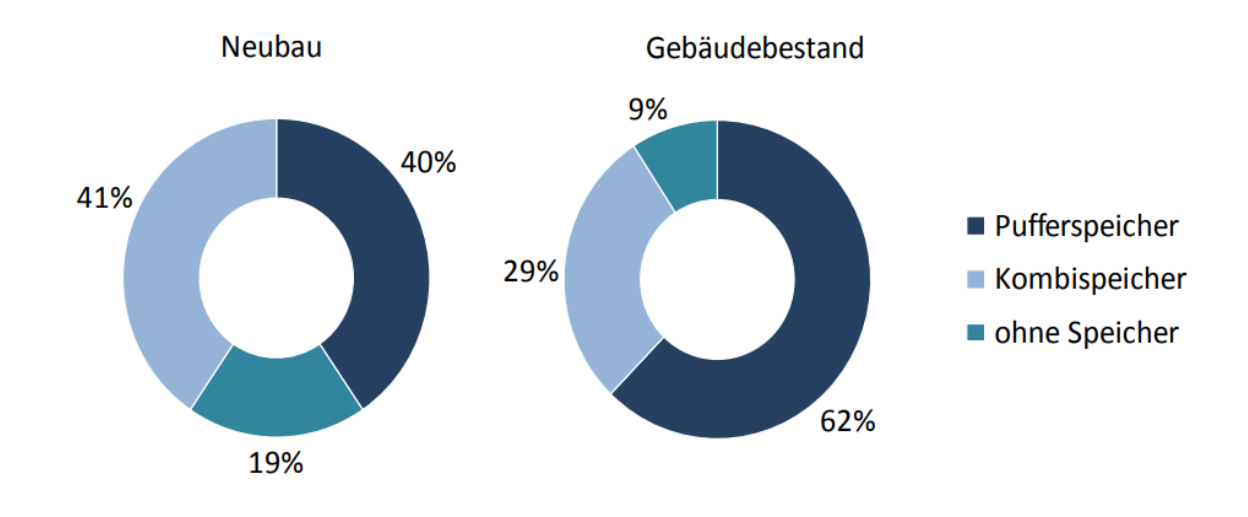

<span id="page-15-0"></span>**Abbildung 1.3:** Anteile von installierten Wärmespeicher der Privathaushalte mit Wärmepumpen [[4](#page-54-2)]

ebenfalls eine Datenbank ins Leben gerufen, die alle Wärmepumpenmodelle mit SG-Ready Label katalogisiert. Die Existenz dieser Initiative zeigt ein bestehendes Interesse und Potenzial Wärmepumpen netzdienlicher und individueller zu betreiben.

## <span id="page-16-0"></span>**Kapitel 2**

## **Theoretische Grundlagen**

### <span id="page-16-1"></span>**2.1 Modellprädiktive Regelung (MPC) in Gebäudesystemen**

Im Hinblick auf Energiesparmaßnahmen in Gebäudesystemen ist die modellprädiktive Regelung eine effektive Methode. Da die Methode in der Industrie noch relativ unbekannt ist, gibt es noch wenige etablierte Methoden, um einen modellprädiktiven Regler in ein bestehendes System einzubetten. Weiterhin benötigt der Aufbau eines solchen Reglers interdisziplinäres Know-how.

MPC ist eine optimierungsbasierte Regelstrategie, die innerhalb von festgelegten Randbedingungen die optimalen Eingangsgrößen ermittelt, indem eine Zielfunktion minimiert (oder in manchen Fällen maximiert) wird. Dazu wird eine Kombination von prädiktiven Modellen und Messwerten verwendet, um das zukünftige Verhalten vorherzusagen und zu optimieren. Im Fall von Gebäudesystemen werden dazu insbesondere Anlagenzustände und Temperaturen ermittelt und Simulationsmodelle von Komponenten wie Wärmepumpen, Wärmetauschern und Wärmespeichern genutzt. [[6](#page-54-7)]

Bei der Anwendung in Gebäudesystemen werden MPC typischerweise in geschlossenen Regelschleifen (siehe Abbildung 2.[1](#page-17-1)) verwendet. Dabei stellt  $\hat{x}$  die prädizierten Istzustände im Gebäude, *d* die prädizierten Störgrößen (wie beispielsweise die Wetterbedingungen) und *u* die Stellbefehle, die von dem MPC gesteuert werden dar.

Die allgemeine MPC Formulierung für Gebäudesysteme kann wie folgt dargestellt werden:

<span id="page-16-2"></span>
$$
\min_{u_0, \dots, u_{N-1}} l_N(x_N) + \sum_{k=0}^{N-1} l_k(x_k, y_k, u_k)
$$
\n(2.1)

<span id="page-16-3"></span>
$$
u.d.N. x_{k+1} = f(x_k, u_k, d_k), k \in \mathbb{N}_0^{N-1}
$$
\n(2.2)

<span id="page-16-4"></span> $x_k \in \mathcal{X}$  (2.3)

<span id="page-16-5"></span>
$$
u_k \in \mathcal{U} \tag{2.4}
$$

Für die mathematische Formulierung des Optimierungsproblems in MPC wird zunächst die Zielfunktion als Minimierung (oder ggf. Maximierung) formuliert (siehe Gleichung [2](#page-16-2).1). Dabei stellt *l* die Kosten in jedem Zeitschritt, *x* die Zustände, *y* die Messung und *u* die Eingängsgrößen des Systems für jeden Zeitschritt *k* dar. Dann wird die Transfor-mationsgleichung [2](#page-16-3).2 formuliert, die die Zustandsänderung von  $x_k$  nach  $x_{k+1}$  in Abhängigkeit von *x*, *u*, und der Störgröße *d* darstellt. Schließlich werden in [2](#page-16-4).3 und 2.[4](#page-16-5) die Nebenbedingungen für *x* und *u* definiert.

Die Zielfunktion (auch Kostenfunktion genannt) stellt die regelungsabhängige Größe dar, die minimiert werden soll. Bei der Anwendung in Gebäuden berücksichtigt die Zielfunktion typischerweise den thermischen Komfort, die verursachten Emissionen oder den Energieverbrauch bzw. die Energiekosten. Für letzteres resultiert das Verwenden eines MPC oft in einer Regelstrategie, bei der elektrische oder chemische Energie zu Zeiten von günstigen Preisen verbraucht wird, um die dabei produzierte Nutzenergie zu einem späteren Zeitpunkt zu verwenden. Dabei werden Speicherkomponenten (wie z.B. Pufferspeicher oder Batterien) als Flexibilität genutzt, um die Zeitdifferenz zwischen Tiefpreiszeiten und Spitzenlastzeiten zu überbrücken.

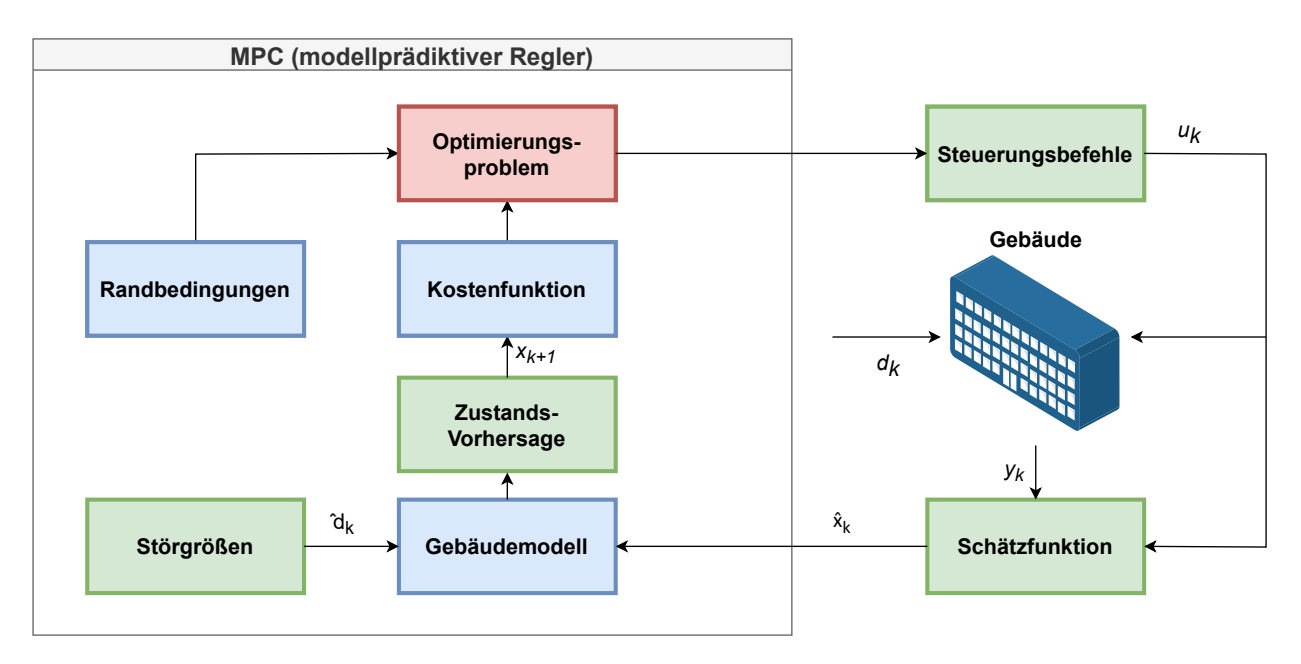

<span id="page-17-1"></span>**Abbildung 2.1:** Allgemeine schematische Darstellung des Regelkreises einer MPC Regelung in einem Gebäudesystem

## <span id="page-17-0"></span>**2.2 Moving Horizon Prinzip**

Für den Betrieb einer MPC Regelung sind zwei Zeithorizonte von Bedeutung: Der Prädiktionshorizont und der Steuerungshorizont. Der Prädiktionshorizont beschreibt das vollständigen Zeitintervall, für das die Modelle der MPC Regelung das Systemverhalten simulieren und vorhersagen. Der Steuerungshorizont hingegen beschreibt das Zeitintervall für das bei jeder Iteration die Entscheidungen der MPC Regelung an das reale System weitergegeben werden.

Wie Abbildung [2](#page-18-1).2 zeigt, wird die Lösung des Optimierungsproblems zum Zeitpunkt *t* ausgeführt. Dabei werden die Systemzustände und die Steuerungseingänge für den kommenden Prädiktionshorizont prädiziert und geplant. Bei der realen Umsetzung ist

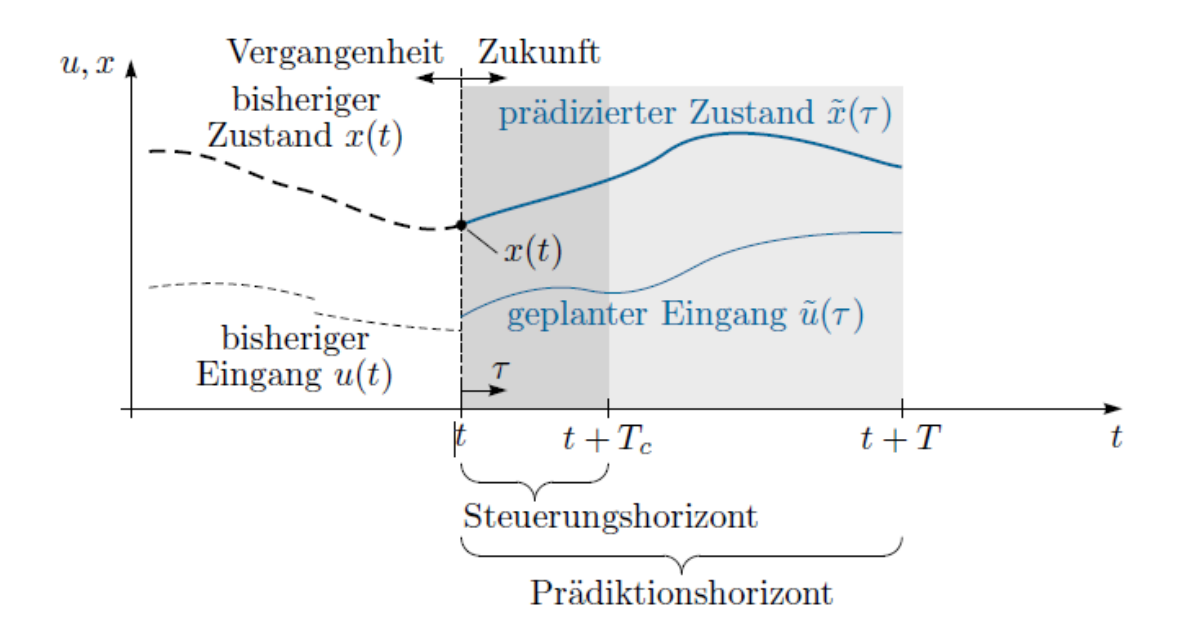

<span id="page-18-1"></span>**Abbildung 2.2:** Horizonte und Signale in einer MPC Regelung [**FMNR\_MPC\_MHE**]

die Zeitachse jedoch nicht kontinuierlich, sondern diskret und das Optimierungsproblem wird nach einem vorbestimmten diskreten Zeitschritt wiederholt gelöst. Am Ende des Steuerungshorizonts muss die modellprädiktive Regelung erneut für den gesamten Prädiktionshorizont durchgeführt werden. Diese Methode der modellprädiktiven Regelung wird Moving Horizon Prinzip genannt.

### <span id="page-18-0"></span>**2.3 Mixed Integer Linear Programming (MILP)**

Die Optimierungsprobleme in MPC Reglern können in unterschiedliche Formen kategorisiert werden. Am häufigsten handelt es sich dabei um lineare Probleme (LP), Mixed-Integer lineare Probleme (MILP), nicht-lineare Probleme (NLP) und Mixed-Integer nichtlineare Probleme (MINLP). Um welche Art von Optimierungsproblem es sich handelt, kann im Grunde durch den Definitionsbereich der Entscheidungsvariablen, den Randbedingungen und der Formulierung der Kostenfunktion ermittelt werden.

Im Rahmen dieser Arbeit wird ein Mixed-Integer lineares Problem formuliert und gelöst. Das liegt der Tatsache zugrunde, dass es sich bei den Entscheidungsvariablen um binäre Variablen handelt, da bei dieser MPC Regelung in jedem diskreten Zeitschritt entschieden werden soll, ob die Wärmepumpe eingeschalten oder ausgeschalten wird. Weiterhin handelt es sich bei den formulierten Randbedingungen und der Kostenfunktion ebenfalls um lineare Gleichungen.

Bei der Lösungsfindung in Optimierungsproblemen stoßen die Optimierungsalgorithmen auf vier verschiedene Funktionstypen, die in Abbildung [2](#page-19-0).3 abgebildet sind. Die Aufgabe der Lösungsalgorithmen ist es dabei das Minimum, also die optimale Lösung, der Funktion zu finden. Bei konvexen Funktionen ist dies, wie aus der Abbildung ersichtlich, algorithmisch einfach lösbar. Handelt es sich jedoch um ein konkaves Problem, gibt es lokale und globale Minima. Die meisten Optimierungsalgorithmen sind nicht in der Lage globale Minima von lokalen zu unterscheiden und dadurch zuverlässig die optimalen Lösungen zu finden. Ein weiteres Problem für Optimierungsalgorithmen stellen

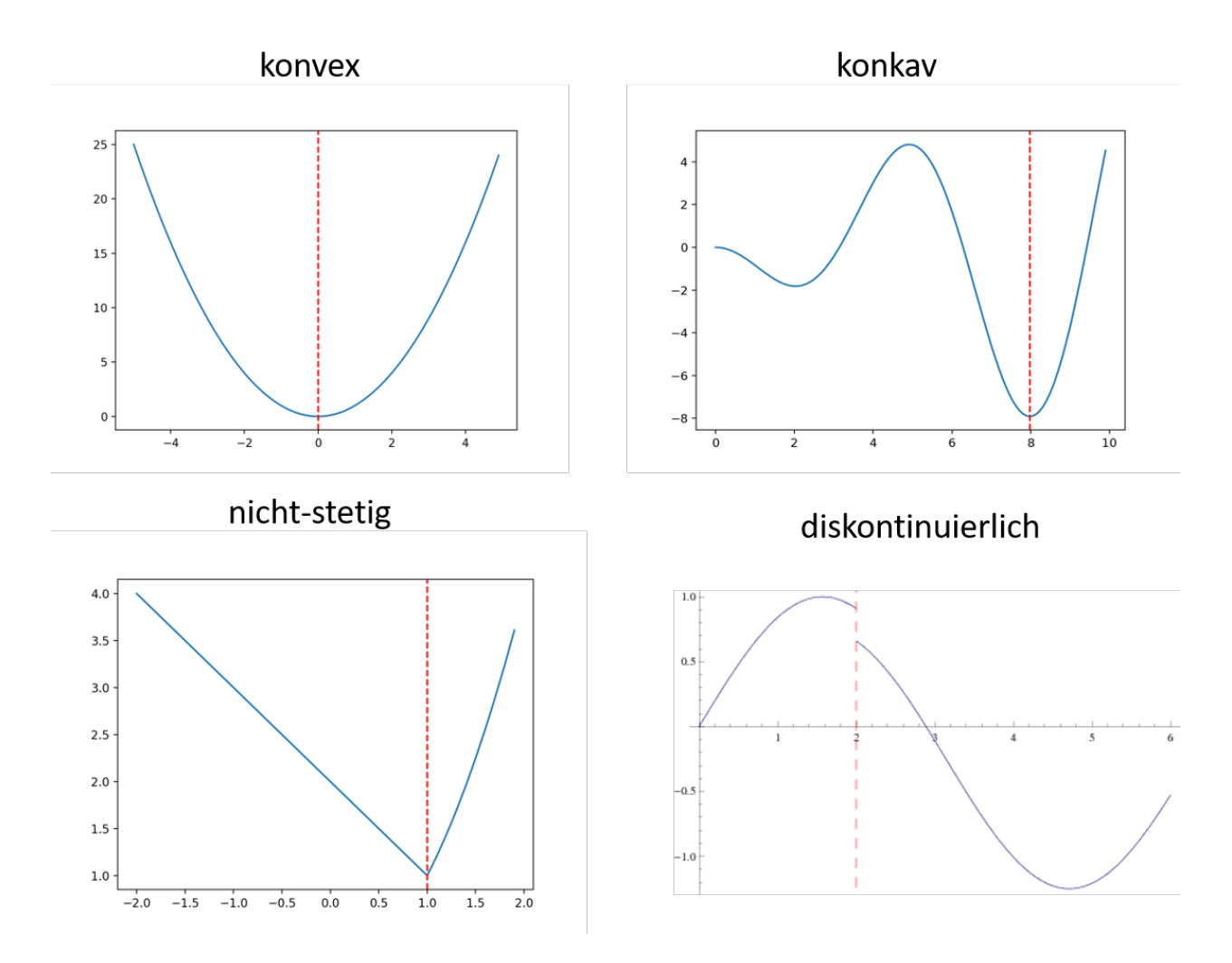

<span id="page-19-0"></span>**Abbildung 2.3:** Funktionstypen bei der mathematischen Optimierung

nicht-stetige und diskontinuierliche Funktionen dar, die aufgrund ihrer Eigenschaften nicht abgeleitet werden können. Bei der Formulierung der Randbedingungen und der Kostenfunktion, müssen also diese Kriterien berücksichtigt werden, um ein zuverlässig lösbares Optimierungsproblem zu erstellen.

Als Optimierer wurden für diese Arbeit unterschiedliche Python-Bibliotheken getestet und schlussendlich der SCIP Optimierer mit seiner Python-Schnittstelle PySCIPOpt gewählt. [[7](#page-54-8)] Der SCIP Optimierer ist speziell für das Lösen von MILP ausgelegt und nutzt dazu Constraint-Integer-Programming und Branch-Cut-and-Price. Er ist nicht-kommerziell und daher als Open-Source frei erhältlich und gut dokumentiert, sodass keine spezielle Schulung für die Verwendung nötig ist. Die Python-Schnittstelle PySCIPOpt ist ebenfalls benutzerfreundlich und kann problemlos mit vorhandenen Messdatenerfassungsmodulen verknüpft werden, was die Integration in einen laufenden Betrieb vereinfacht.

### <span id="page-20-0"></span>**2.4 Strommarkt und Netzauslastung**

Der netzdienliche und prädiktive Betrieb eines Verbrauchers setzt grundsätzlich voraus, dass zuverlässige Daten über den aktuellen Zustand und gute Vorhersagen für die zukünftigen Zustände des Stromnetzes vorhanden sind. Ein aussagekräftiger messbarer Parameter dafür sind die Strompreise.

Auf dem Großhandelsmarkt können Strompreise in zwei Arten von lokaler Auflösung vorhanden sein. Einerseits existieren Märkte mit zonalen Preisen. Dabei wird ein einziger Strompreis für eine gesamte Zone festgelegt. Im Fall des deutschen Strommarktes handelt es sich um eine Gebotszone, die (gemeinsam mit Luxemburg) einen einzigen Strompreis festlegt. Im Gegensatz dazu existieren Strommärkte mit nodalen Strompreisen oder Knotenpreisen. Dort werden Strompreise lokal an Ein- und Ausspeisepunkten festgelegt. Dadurch geben die Strompreise Auskunft über die aktuelle Netzauslastung im lokalen Stromnetz. Ein solches Preissystem ist beispielsweise in den Vereinigten Staaten vorhanden. Wie Abbildung [2](#page-20-1).4 zeigt können hier durch nodale Preise innerhalb einer Region deutliche Unterschiede im Preis und somit Netzüberlastungen erkannt werden. [[8](#page-54-3)]

Für den netzdienlichen Betrieb sollten also nodale Strompreise betrachtet werden, da sie tatsächlich die lokale Netzauslastung widerspiegeln. Zonale Preise hingegen, wie sie im deutschen Stromnetz vorhanden sind, zeigen lediglich das globale Verhältnis von Angebot und Nachfrage in der entsprechenden Gebotszone auf.

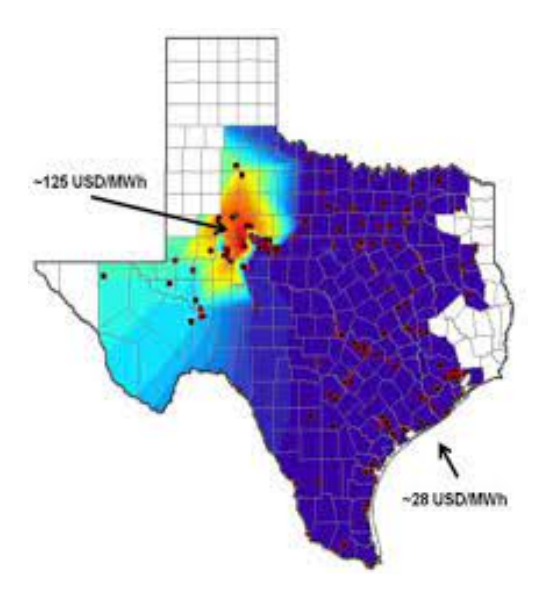

<span id="page-20-1"></span>**Abbildung 2.4:** Nodales Strompreissystem mit lokalen Unterschieden am Beispiel Texas [[8](#page-54-3)]

## <span id="page-21-0"></span>**Kapitel 3**

## **Experimenteller Aufbau**

Im folgenden Kapitel wird der experimentelle Aufbau des MPC Reglers erläutert. Dafür wird das Heizkonzept des Gebäudes beschrieben, in dem der Regler implementiert wurde. Des Weiteren werden die verschiedenen Schnittstellen kurz vorgestellt, die zum Regelkreis gehören.

#### <span id="page-21-1"></span>**3.1 Regionales Innovationszentrum (RIZ)**

Das RIZ steht in Offenburg und gehört als neustes Gebäude zum Campus der Hochschule Offenburg und ist ein hochmodernes Niedrigstenergiegebäude. Wie bereits in Kapitel [1](#page-12-1).1 erwähnt dient es im Projekt BUiLD.DIGITiZED als Forschungsobjekt und eignet sich daher für die Umsetzung einer MPC Regelung.

Das Heiz- und Kühlkonzept des RIZ, das in Abbildung [3](#page-22-1).1 dargestellt ist, startet für beide Betriebsmodi beim Grundwasserbrunnen. Im Heizbetrieb liefert die Umweltenergie aus dem Brunnen zunächst die Quellenergie für die Wärmepumpe. Die dort produzierte Heizenergie wird, nachdem sie im Wärmespeicher zwischengespeichert wurde, an die Betonkerntemperierung (kurz BKT) weitergegeben. Die BKT dient als Wärmeübertrager an die drei Büroetagen und das Technikum. In den Büros wird zwischen einer BKT in der Mittellage der Betondecke und einer oberflächennahen BKT unterschieden. Die BKT in Mittellage wird nachts mit einer Grundheizlast beladen, die sie dann über den Tag verteilt an die Räume abgibt. Wenn es im Tagbetrieb einen zusätzlichen Wärmebedarf gibt, wird die oberflächennahe BKT verwendet, um diese zusätzliche Heizlast zu liefern und durch die oberflächennahe Lage schnell an den Raum abzugeben. Weiterhin ist eine Lüftungsanlage mit Wärmerückgewinnung und einem Heizregister vorhanden, das ebenfalls Heizleistung aus dem Wärmespeicher bezieht. Gleichzeitig wird die Umweltenergie aus dem Brunnen als Kühlung für die Prozesskühlung im Technikum und die Serverkühlung verwendet.

Im Kühlbetrieb wird die gesamte Heizzentrale durch einen Bypass umgangen. Die Umweltenergie aus dem Grundwasserbrunnen wird direkt als Kühllast für die Büroetagen und das Technikum verwendet. Dabei wird nach dem gleichen Prinzip wie im Heizbetrieb geregelt. Ebenfalls werden im Kühlbetrieb weiterhin die Prozesskühlung und die Serverkühlung durch den Grundwasserbrunnen mit Kühllast versorgt.

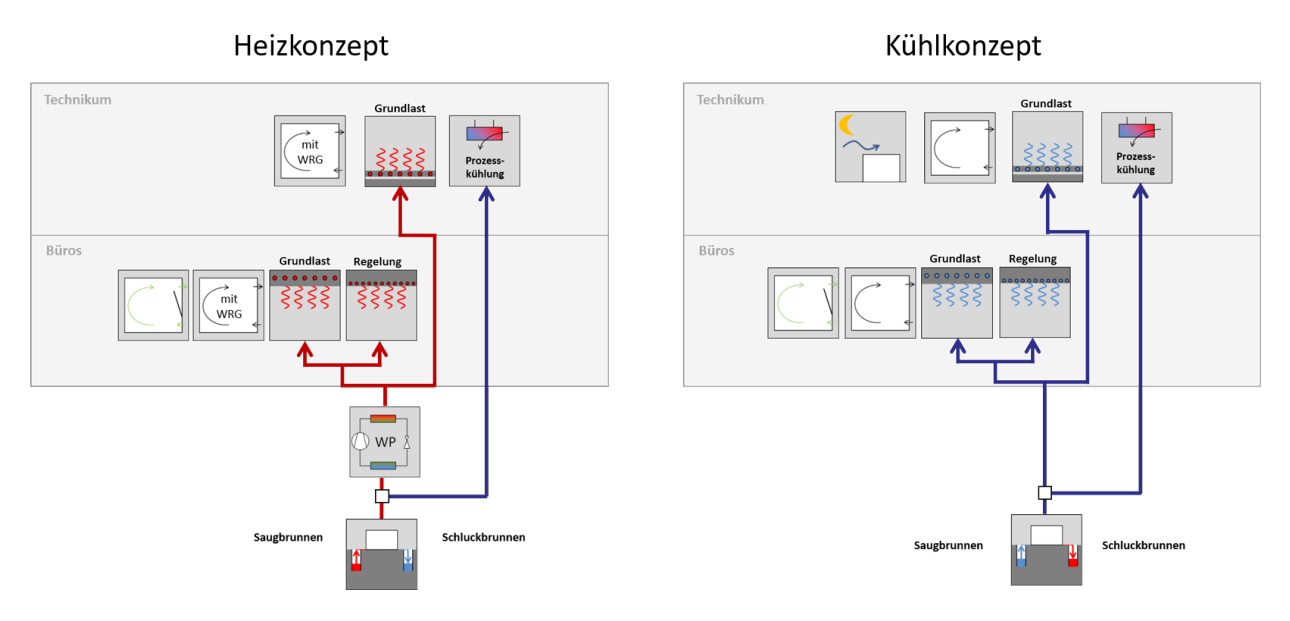

<span id="page-22-1"></span>**Abbildung 3.1:** Heiz- und Kühlkonzept des RIZ Energie

## <span id="page-22-0"></span>**3.2 Gebäudeleittechnik (GLT) und Monitoringkonzept**

Die Gebäudeleittechnik wurde von der Siemens AG konzipiert und umgesetzt und umfasst zwei Systeme: Die Zentralen Gebäudesysteme und die Einzelraumregler.

Alle in der GLT befindlichen Daten belaufen sich auf insgesamt ca. 11.000 Datenpunkte, die auf 7 Controller auflaufen und über BACnet mit dem GLT Server kommunizieren. Zusätzlich greift ein Gateway der Firma mondas über die jeweiligen BACnet-Adressen auf ausgewählte Datenpunkte der GLT zu, um diese extern in einer Monitoringplattform darzustellen.

Diese Maßnahme ermöglicht es den Gebäudebetrieb zu überwachen und einen Einblick in die Betriebszustände der einzelnen Gewerke zu erhalten. Die GLT vereint im RIZ Feldgeräte wie Umwälzpumpen, Stellventile und Lüftungsklappen, sowie die Gewerke wie den Grundwasserbrunnen, die Wärmepumpe oder die Lüftungsanlage. Abbildung [3](#page-23-0).2 zeigt eine Zusammenfassung der Systemtopologie der TGA am RIZ. Hier ist ersichtlich, dass verschiedene Verbindungsarten zu Feldgeräten und Komponenten bestehen, die schlussendlich einheitlich auf dem GLT-Server gebündelt sind und dort von der Monitoringplattform ausgelesen werden können.

Die mondas Monitoringplattform steht in ständiger Kommunikation mit dem GLT-Server und ermöglicht dabei nicht nur das Auslesen und Darstellen, sondern auch das Schreiben von Datenpunkten. Im Rahmen dieser Arbeit ist besonders die Funktionalität der GLT und des Monitorings in Hinblick auf die Heizzentrale (siehe Abbildung [3](#page-24-1).3) von Interesse. Für die Regelung der Wärmepumpe wird die Wärmeanforderung des Gebäudes berücksichtigt. Im Heizbetrieb gibt es dabei 3 Gewerke, die eine Wärmeanforderung stellen können: Die Büroetagen, das Technikum und das Heizregister der Wärmepumpe. Eine Wärmeanforderung besteht dabei sowohl aus einem binären Wert, der anzeigt, ob eine Anforderung besteht oder nicht, als auch aus einer angeforderten Solltemperatur. Besteht eine Anforderung ist das in der GLT die Einschaltbedingung, die die Wärmepumpe startet. Das Ausschalten der Wärmepumpe erfolgt erst, wenn die Wärmeanforderung nicht mehr besteht, oder wenn die angeforderte Solltemperatur erreicht wird.

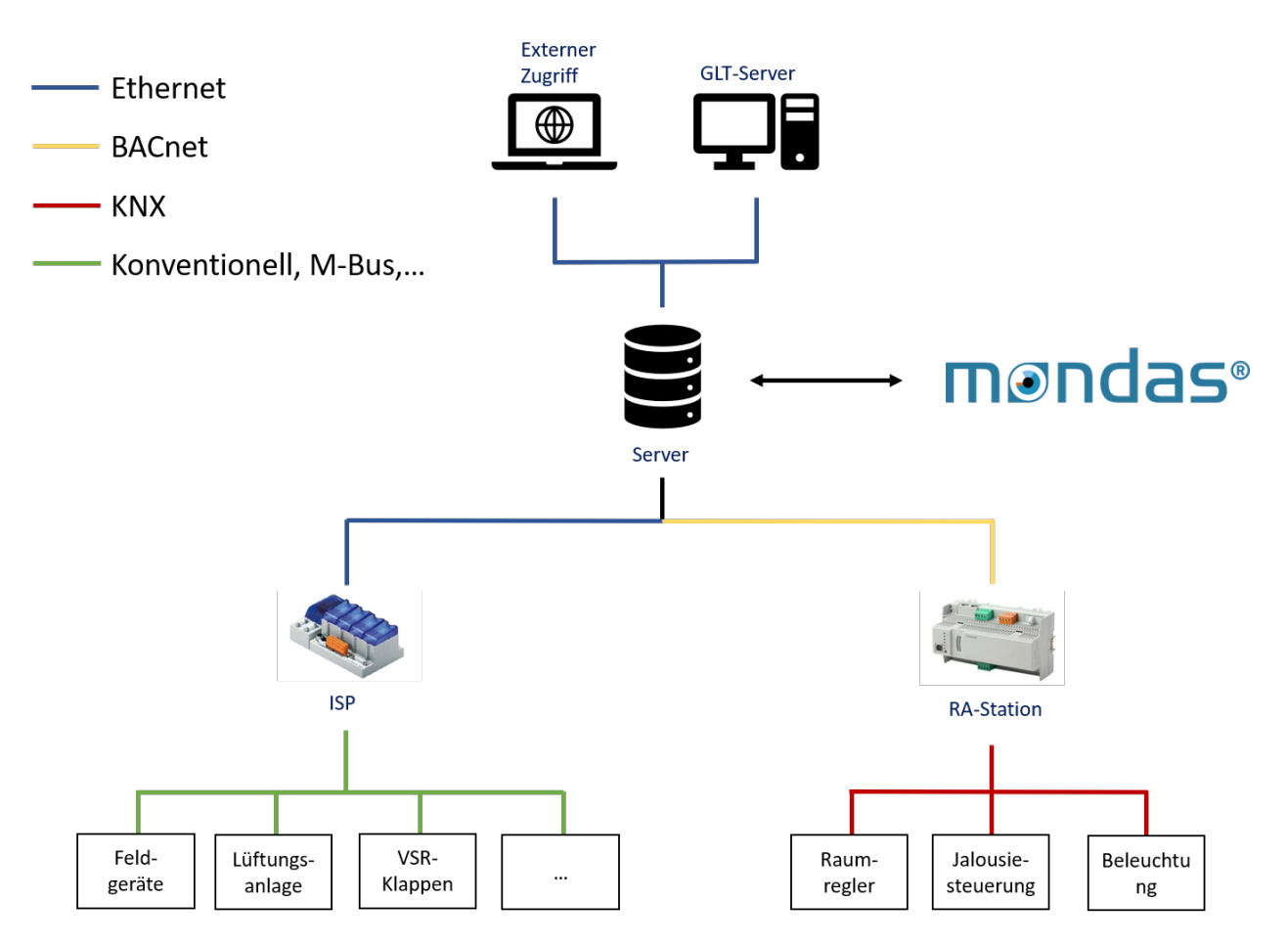

<span id="page-23-0"></span>**Abbildung 3.2:** Systemtopologie der Gebäudeleittechnik und des Monitoringsystems am RIZ

Für die Implementierung der MPC Regelung in die GLT musste eine geeignete Maßnahme getroffen werden, um den oben beschriebenen Einschaltvorgang der Wärmepumpe, individuell steuern zu können. Dazu wurde schlussendlich eine weitere künstliche Wärmeanforderung in die GLT eingebaut, die extern von der Monitoringplattform überschrieben werden kann. Dadurch umgeht man der Problematik, dass mehrere Akteure gleichzeitig versuchen denselben Datenpunkt mit unterschiedlichen Prioritäten zu überschreiben. Stattdessen wurden zwei neue Datenpunkte erstellt, die ausschließlich von der Monitoringplattform und somit von dem Regelalgorithmus geschrieben werden.

Der resultierende Datenfluss in der GLT wird in Abbildung [3](#page-24-2).4 gezeigt. Die künstliche Wärmeanforderung ist den anderen Anforderungen parallel geschalten und kann ebenfalls ein Einschalten der Wärmepumpe bewirken. (Anmerkung: In der Abbildung ist die Wärmeanforderung des Heizregisters zur Vereinfachung nicht dargestellt). Durch das Bestehenbleiben der anderen Wärmeanforderungen wird garantiert, dass auch bei einem Ausfall des Algorithmus die Wärmepumpe weiterhin eingeschalten wird, wenn ein Bedarf des Gebäudes besteht. Da der MPC Regler ohnehin prädiktiv agiert, sollte es in den meisten Fällen nicht dazu kommen, dass das Gebäude außerhalb des MPC Reglers eine Wärmeanforderung stellt, da der Algorithmus diese Anforderung bereits im Voraus prädiziert und den Wärmespeicher dementsprechend geladen hat.

Wird nun durch den MPC Regler eine künstliche Anforderung geschrieben wird die Signalkette, wie in Abbildung [3](#page-24-2).4 abgebildet, ausgelöst. Die geforderte Temperatur wird zunächst an den Wärmespeicher gegeben, da dieser auf die entsprechende Temperatur geladen werden muss. Der Wärmespeicher kommuniziert diese Temperatur dann an die Wärmepumpe, welche die geforderte Temperatur als Solltemperatur für den Vorlauf

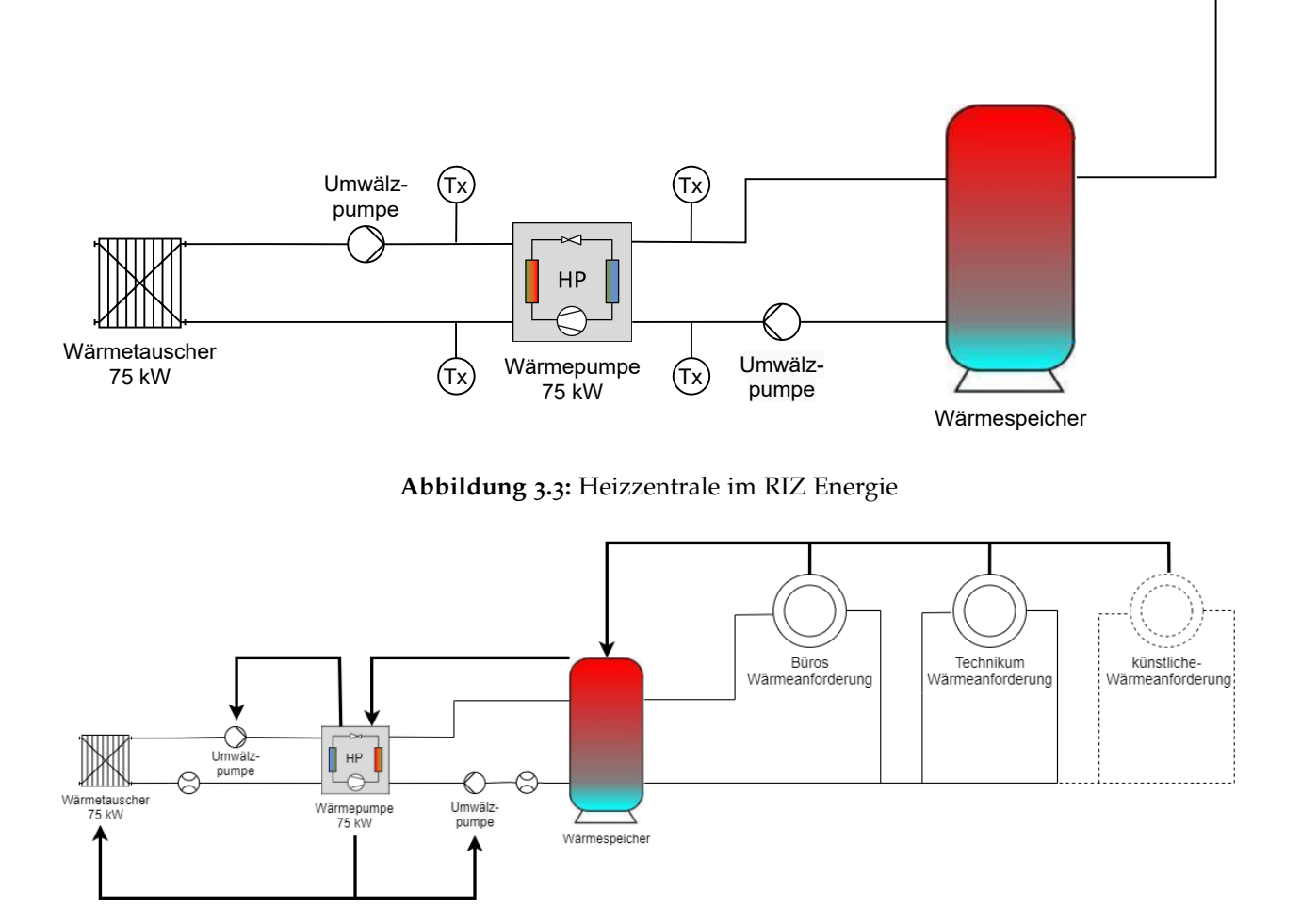

<span id="page-24-2"></span><span id="page-24-1"></span>**Abbildung 3.4:** Signalfluss der Wärmeanforderung in der GLT

übernimmt. Bevor die Wärmepumpe ihren Einschaltvorgang beginnt, sendet sie Einschaltsignale an die primär- und sekundärseitigen Umwälzpumpen und an den Wärmetauscher mit den dazugehörigen Ventilen. Dadurch wird der Mindestvolumenstrom gewährleistet, der für den Einschaltvorgang der Wärmepumpe benötigt wird.

Durch diese Verknüpfung des MPC Reglers mit der GLT werden die bereits bestehenden Mechanismen genutzt, um alle Sicherheitsmaßnahmen zu übernehmen, während trotzdem extern auf die Schaltvorgänge der Wärmepumpe Einfluss genommen werden kann. Die Funktionsweise der Überschreibung von GLT-Datenpunkten über die Monitoringplattform wird in Kapitel [3](#page-29-0).3.2 genauer beschrieben.

### <span id="page-24-0"></span>**3.3 Modularer Aufbau des modellprädiktiven Reglers**

Die reale Implementierung des modellprädiktiven Reglers wurde im Rahmen dieser Arbeit vollständig in Python umgesetzt. Die Python Programmiersprache hat den Vorteil, dass sie über zahlreichen Schnittstellen verfügt, die die Kommunikation zu verschiedensten Datenbanken, Bibliotheken und Optimierungsalgorithmen mit relativ wenig Programmieraufwand ermöglichen. In diesem Kapitel werden alle diese verwendeten Schnittstellen kurz erläutert.

 $\sim$ 

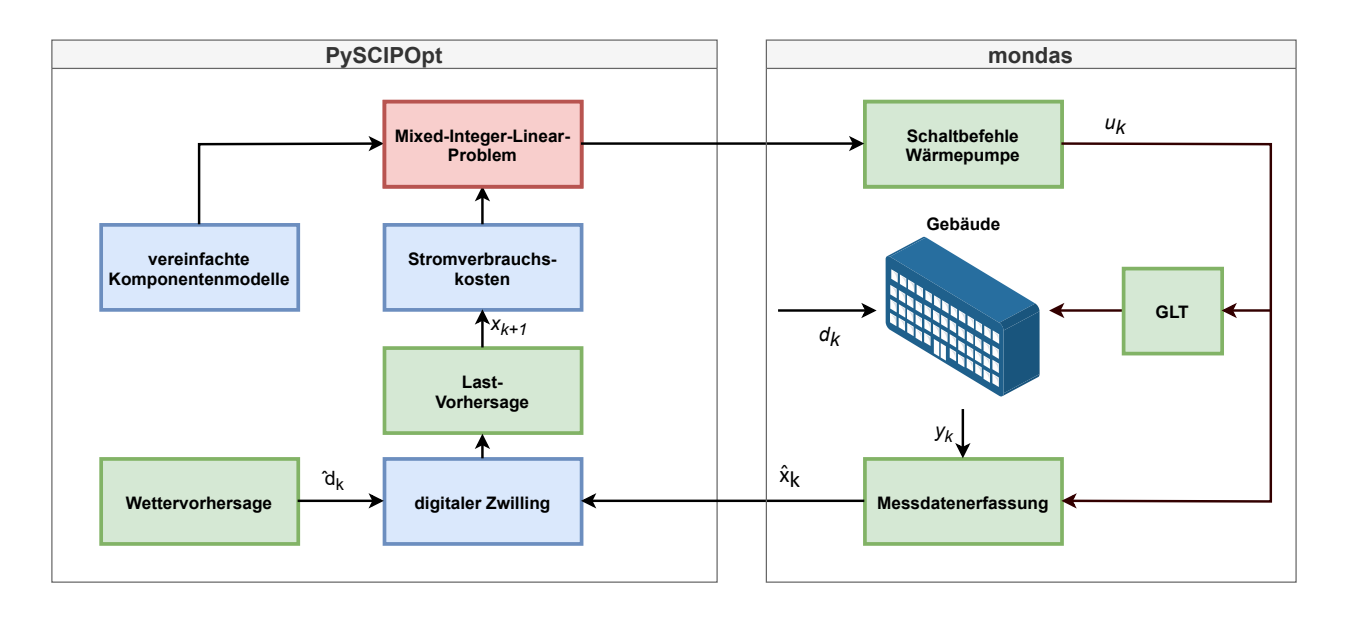

<span id="page-25-1"></span>**Abbildung 3.5:** Praktische Umsetzung des modellprädiktiven Reglers

Der Aufbau des modellprädiktiven Reglers ist modular umgesetzt, das heißt die einzelnen Module sind in eigenen Skripten programmiert, die in übergeordneten Skripten aufgerufen werden. Das hat den Vorteil, dass einzelne Module nach und nach implementiert werden und im weiteren Entwicklungsverlauf ebenfalls leicht ausgetauscht werden konnten. Abbildung [3](#page-25-1).5 zeigt den groben Aufbau und die Verknüpfung der Module miteinander.

Als Prädiktionshorizont wurden 24 Stunden angesetzt, der Steuerungshorizont bzw. der diskrete Zeitschritt entspricht 15 Minuten. Dieser Zeitschritt wurde gewählt, da er dem typischen Zeitschritt des Energiemarktes entspricht.

#### <span id="page-25-0"></span>**3.3.1 Komponentenmodelle**

Für eine praktikable Simulation und Prädiktion müssen alle in Abbildung [3](#page-24-1).3 dargestellten Komponenten modelliert werden. Im Folgenden wird die Methode dieser Modellierungen erläutert.

Es handelt sich bei der Wärmepumpe im RIZ Energie, um eine Hoval Thermalia dual (55) mit einer Nennheizleistung von 76,9 kW und einer Nennaufnahmeleistung von 12,7 kW nach EN 14511, die als Wasser-Wasser Wärmepumpe eingesetzt wird. Die Modellierung der Wärmepumpe erforderte zunächst eine Analyse der Betriebszustände. Insbesondere die Heizleistung, die von der Wärmepumpe erbracht wird, sowie die elektrische Wirkleistung, die sie dazu benötigt, waren von Interesse. Zum Zeitpunkt der Analyse lagen noch keine Daten des Elektrozählers der Wärmepumpe vor, weshalb für die elektrische Wirkleistung eine vereinfachte Annahme getroffen werden musste. Bei näherer Betrachtung von Messdatenzeitreihen, fiel auf, dass die Wärmepumpe augenscheinlich in zwei verschiedenen Stufen von ca. 40 und 75 kW Heizleistung erbringt (siehe Abbildung [3](#page-26-0).6). Die erste Stufe von ca. 40 kW schaltet nach einem gewissen Zeitpunkt in die zweite Stufe von 75 kW Heizleistung. Zur Ermittlung der Umschaltbedingung von der

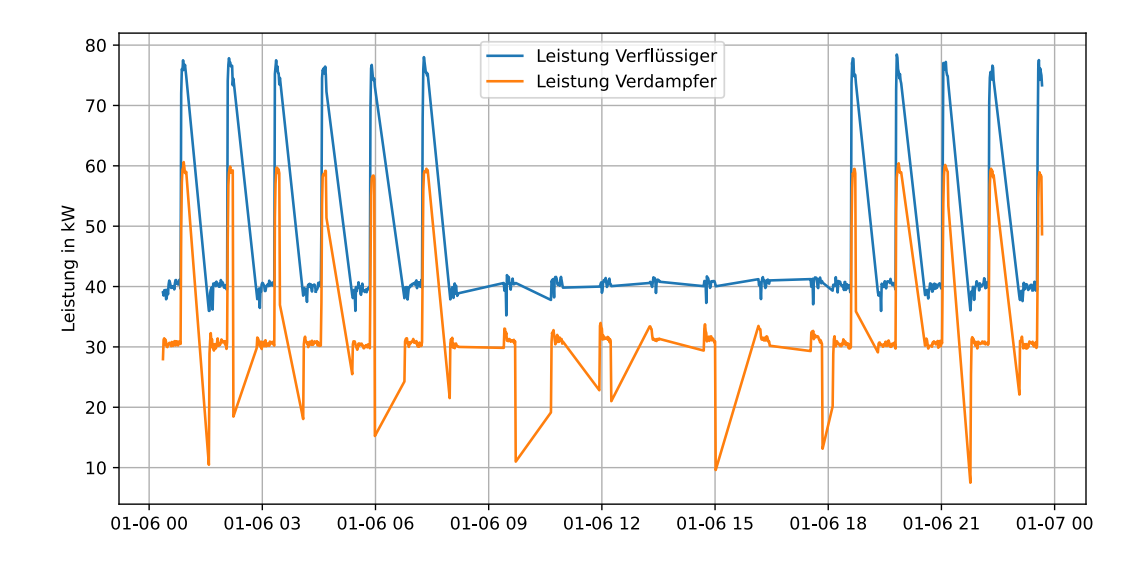

<span id="page-26-0"></span>**Abbildung 3.6:** Zeitreihe der Verflüssiger- und Verdampferleistung der Wärmepumpe

ersten in die zweite Stufe wurden mehrere Parameter analysiert. Schlussendlich stellte sich die Betriebszeit der Wärmepumpe selbst als die entscheidende Umschaltbedingung heraus. Wie Abbildung [3](#page-27-0).7 zeigt, schaltet die Wärmepumpe immer nachdem sie genau 30 Minuten in Betrieb ist von der ersten in die zweite Stufe.

Für die Modellierung für den MPC Regler ergibt sich somit ein Zwei-Stufen-Modell für die Heizleistung der Wärmepumpe. Die elektrische Wirkleistung wird dabei als lineare Abhängikeit gesehen und verläuft proportional zur erbrachten Heizleistung. Daraus ergeben sich folgende Gleichungen für die Heizleistung *PWP*,*th* und die elektrische Wirkleistung der Wärmepumpe  $P_{WP,el}$ , für die gilt  $\delta_1 = 1$  und  $\delta_2 = 0$  bei einer Betriebszeit von unter 30 Minuten und  $\delta_1 = 0$  und  $\delta_2 = 1$  bei einer Betriebszeit von über 30 Minuten:

$$
P_{WP,th} = \delta_1 * P_{WP,Stufe1} + \delta_2 * P_{WP,Stufe2}
$$
\n(3.1)

<span id="page-26-1"></span>
$$
P_{WP,el} = 0,15 * P_{WP,th}
$$
\n(3.2)

Bei der Simulation dieses Zwei-Stufen-Modells in den SCIP Optimierer fiel auf, dass keine plausible Regelstrategie gefunden wurde. Dies lässt sich dadurch erklären, dass ein Zwei-Stufen-Modell nicht stetig ist und der Optimierer somit nicht in der Lage ist das globale Minimum der Zielfunktion zu ermitteln. Aus diesem Grund musste im Rahmen dieser Arbeit als weitere Vereinfachung ein Wärmepumpenmodell mit nur einer konstanten Heizleistungsstufe angenommen werden.

Bei der Modellierung des Wärmespeichers ist besonders das charakteristische Schichtenverhalten von Bedeutung. Der Wärmespeicher im RIZ Energie hat eine Höhe von 2,55 m und fässt ein Volumen von 1316 Liter Wasser. Es gibt bereits etablierte Modellierungsansätze, um die verschiedenen Temperaturschichten in einem Pufferspeicher zu simulieren. Sawant et al.(2020) [[9](#page-54-9)] zeigt wie mithilfe von Energiebilanzen das Temperaturverhalten der einzelnen Schichten und ihre Abhängigkeiten voneinander modelliert werden können. Dazu wird für jede einzelne Schicht aus der Energiebilanz eine Differentialgleichung abgeleitet, die für einen diskreten Zeitschritt integriert wird. Wie Abbildung [3](#page-28-0).8

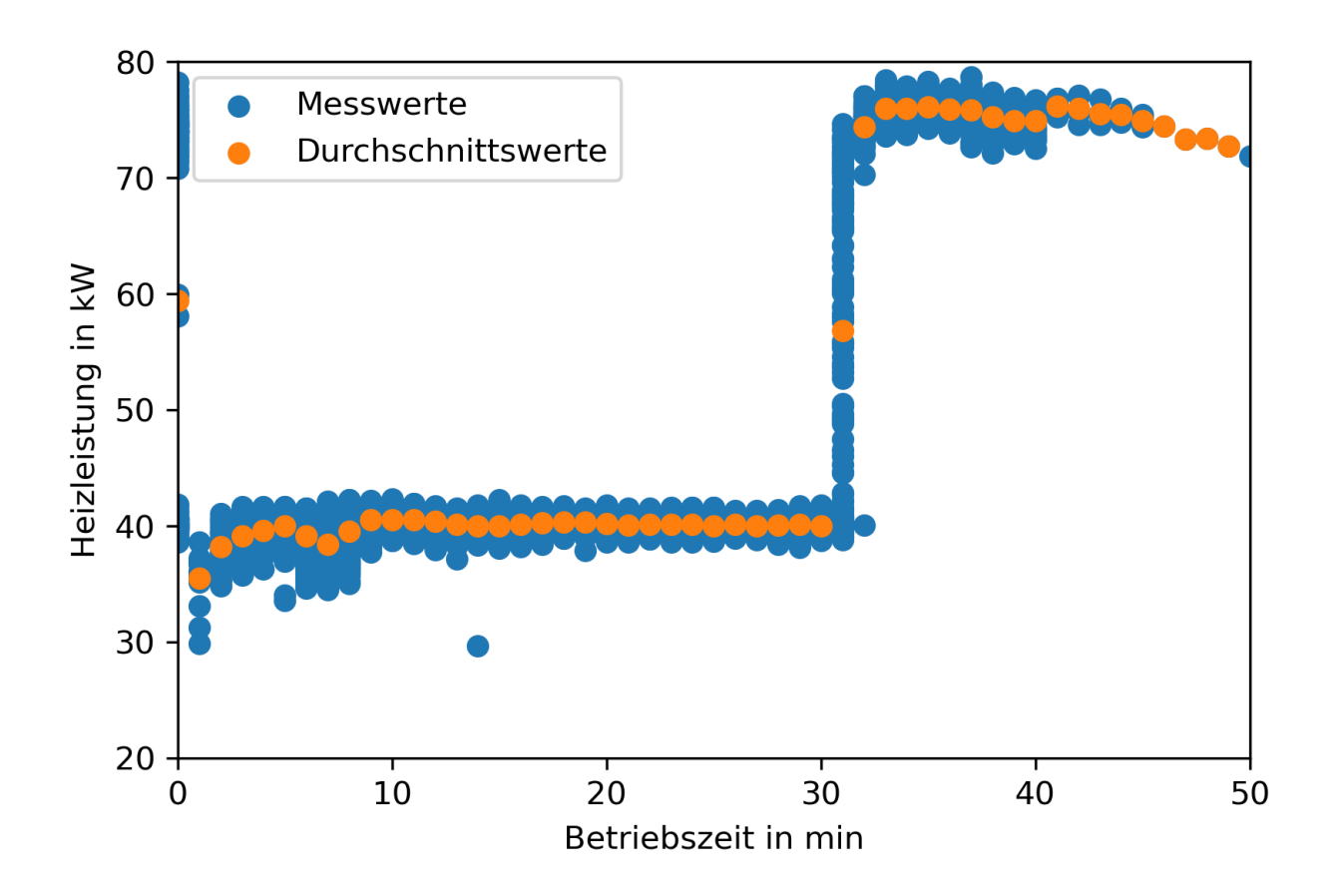

<span id="page-27-0"></span>**Abbildung 3.7:** Streudiagramm der Heizleistung über der Betriebszeit der Wärmepumpe

zeigt werden die oberste und unterste Schicht direkt von der Wärmepumpen- bzw. Lastseite beladen und entladen. Aus der Differenz des Volumenstroms der Wärmepumpenbzw. Lastseite wird ein resultierender Volumenstrom *m*˙ angenommen und berechnet. Alle Zwischenschichten werden abhängig von dem resultierenden Volumenstrom von der darüberliegenden oder der darunterliegenden Schicht beladen bzw. entladen. Dieses Verhalten wird mit den  $\delta$  Parametern erreicht, für die gilt  $\delta_i^{WP} = 1$  und  $\delta_i^{Last} = 0$  für  $m \geq 0$  und  $\delta_i^{WP} = 0$  und  $\delta_i^{Last} = 1$  für  $m < 0$ . Daraus resultieren für die obere [3](#page-27-1).3, mittleren [3](#page-27-2).4 und untere [3](#page-27-3).5 Schichten folgende Differentialgleichungen der Energiebilanz:

<span id="page-27-1"></span>
$$
m_i c_p \frac{dT_i}{dt} = \delta_i^{WP} (\dot{m}c_p) (T_{VL,WP} - T_i) - \delta_i^{Last} (\dot{m}c_p) (T_i - T_{i-1})
$$
  
-  $k A_{ext,i} (T_i - T_{amb}) + \frac{A_i \lambda_{eff}}{z_i} (T_{i-1} + T_i)$  (3.3)

<span id="page-27-2"></span>
$$
m_i c_p \frac{dT_i}{dt} = \delta_i^{WP} (\dot{m}c_p)(T_{i+1} - T_i) - \delta_i^{Last} (\dot{m}c_p)(T_i - T_{i-1})
$$
  
-  $k A_{ext,i}(T_i - T_{amb}) + \frac{A_i \lambda_{eff}}{z_i}(T_{i+1} - 2T_i + T_{i-1})$  (3.4)

<span id="page-27-3"></span>
$$
m_i c_p \frac{dT_i}{dt} = \delta_i^{WP} (\dot{m}c_p)(T_{i+1} - T_i) - \delta_i^{Last} (\dot{m}c_p)(T_i - T_{RL, Last})
$$
  
-  $k A_{ext,i}(T_i - T_{amb}) + \frac{A_i \lambda_{eff}}{z_i}(T_{i+1} - T_i)$  (3.5)

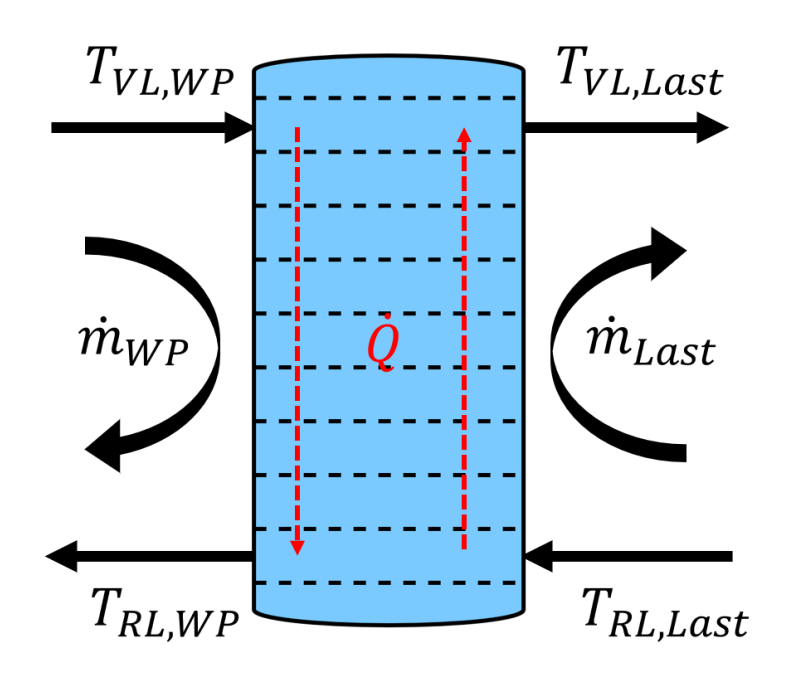

<span id="page-28-0"></span>**Abbildung 3.8:** Speichermodell basierend auf Energiebilanzen der einzelnen Schichten

Tabelle [3](#page-28-1).1 beschreibt alle in den Energiebilanzen verwendeten Variablen. Durch die beiden *d* Variablen müssen bei der programmiertechnischen Umsetzung If-Else-Bedingungen verwendet werden. Diese sind jedoch innerhalb des SCIP Optimierers, sowie bei vielen gängigen Optimierern, nicht zulässig und resultieren in Fehlermeldungen. Deshalb muss eine alternative kontinuierliche mathematische Formulierung gefunden wäre. Da eine solche Formulierung und die entsprechende Umsetzung den Rahmen dieser Arbeit übersteigt, wurde für den Wärmespeicher ein vereinfachtes Modell angenommen. Statt die unterschiedlichen Schichten zu modellieren, wurde für den gesamten Speicher eine einzige Temperatur angenommen, die mithilfe einer Energiebilanz des Systems ermittelt wurde. Dafür wird verlustfrei angenommen, dass die erbrachte Heizleistung der Wärmepumpe *PWP*,*th* und die verbrauchte Leistung der Lastseite *PLast* zum Zeitpunkt *t*, der Differenz der Energiezustände des Speichers zum Zeitpunkt *t* + 1 und *t* entspricht. Dazu wird die Gleichung [3](#page-28-2).6 formuliert:

<span id="page-28-2"></span>
$$
(T_{Specificer}(t+1) - T_{Specificher}(t)) * V_{Specificher} * c_p * \rho_{Wasser} = P_{WP,th}(t) - P_{Last}(t)
$$
 (3.6)

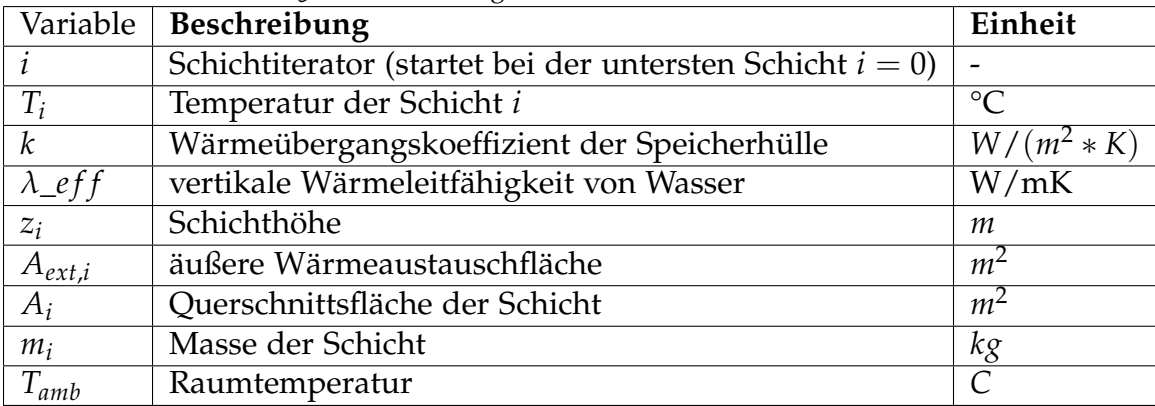

<span id="page-28-1"></span>**Tabelle 3.1:** Beschreibung der Variablen für das Schichtenmodell

Außer den zwei größten Komponenten der Heizzentrale, müssen auch die umliegenden Temperaturen und Volumenströme ausreichend genau modelliert werden. Des Weiteren

müssen auch technische Begrenzungen des Systems als Randbedingungen des Optimierungsproblems formuliert werden.

Aus dem Datenblatt der Wärmepumpe geht hervor, dass für die Dimensionierung der Wärmespeicher-Pufferspeicher-Kombination eine maximale Einschalthäufigkeit von drei Mal pro Stunde vorausgesetzt wurde. Diese Begrenzung soll auch für die MPC Regelung übernommen werden. Da der Steuerungshorizont auf 15 Minuten angesetzt wird, sind ohnehin nicht mehr als zwei Einschaltvorgänge pro Stunde möglich, weshalb diese Begrenzung nicht seperat modelliert werden muss. Eine weitere technische Begrenzung stellt die maximale Vorlauftemperatur dar. Das Datenblatt setzt für den Wasser-Wasser-Betrieb der Wärmepumpe eine maxiemale Vorlauftemperatur von 62 °C fest. Diese Randbedingung wird als Ungleichung [3](#page-29-1).7 formuliert, mit *TWP*,*VT*,*max* als maximale Vorlauftemperatur von 62 °C,  $T_{WP,VT}$  als aktuelle Vorlauftemperatur und  $\delta_{WP}$  als Entscheidungsvariable der Wärmepumpe:

<span id="page-29-1"></span>
$$
T_{WP, VT, max} \ge T_{WP, VT}(t) - 500 \cdot (1 - \delta_{WP}(t))
$$
\n(3.7)

Der Faktor -500 garantiert, dass die rechte Seite der Ungleichung klein genug ist, um im Falle einer Überschreitung der maximalen Vorlauftemperatur, dennoch die Bedingung zu erfüllen. Dafür muss die Entscheidungsvariable  $\delta_{WP} = 0$  sein.

Weiterhin soll für den Wärmespeicher eine maximale Speichertemperaur formuliert werden. Die Vorlauftemperaturen der Verbraucher BKT und Heizregister belaufen sich kombiniert auf maximal 37 °C. Aus diesem Grund wird der Wärmespeicher im konventionellen Betrieb meist auf maximal 40 °C geladen. Da im MPC Betrieb jedoch prädiktiv agiert werden soll, muss der Speicher in der Lage sein im Vorfeld bei günstigen Bedingungen mehr thermische Energie zu speichern als in dem Moment nötig ist. Deshalb wurde im Rahmen dieser Arbeit eine maximale obere Speichertemperatur von 50 °C festgelegt. Der Wert wurde nicht höher angesetzt, da im bisherigen Betrieb keine derart hohen Temperaturen erlaubt waren und somit keine Erfahrungswerte dafür vorhanden waren wie das System auf den Temperaturanstieg reagieren würde. Es wird außerdem Rücksicht darauf genommen, dass durch eine erhöhte Speichertemperatur und die somit verbundene erhöhte Vorlauftemperatur der Wärmepumpe, einen schlechteren COP der Wärmepumpe zur Folge haben. Diese Randbedingung wird in dem Optimierungsporblem als folgende Ungleichung [3](#page-29-2).8, mit *TSpeicher* als Speichertemperatur zum Zeitpunkt *t* und *TSpeicher*,*max* als maximale Speichertemperatur von 50 °C ,formuliert:

<span id="page-29-2"></span>
$$
0 \geq T_{Speicher}(t) - T_{Speicher, max} \tag{3.8}
$$

#### <span id="page-29-0"></span>**3.3.2 Mondas Monitoringplattform**

Wie in Abbildung [3](#page-24-1).3 bereits dargestellt, dient die mondas Monitoringplattform ist diejenige Schnittstelle, die für die gesamte Kommunikation des MPC Reglers mit dem realen Gebäude zuständig ist. Zu Beginn des Optimierungsprozesses wird durch Webscraping ein präselektierter Datensatz von der mondas-Plattform heruntergeladen. Dieser Prozess entspricht der Schätzfunktion im allgemeinen MPC Prozess, in dem der aktuelle Systemzustand ermittelt wird. Die hier ermittelten Temperaturen und Betriebszustände werden später im Optimierer als erste prädizierte Zustände übernommen. Tabelle [3](#page-30-1).2

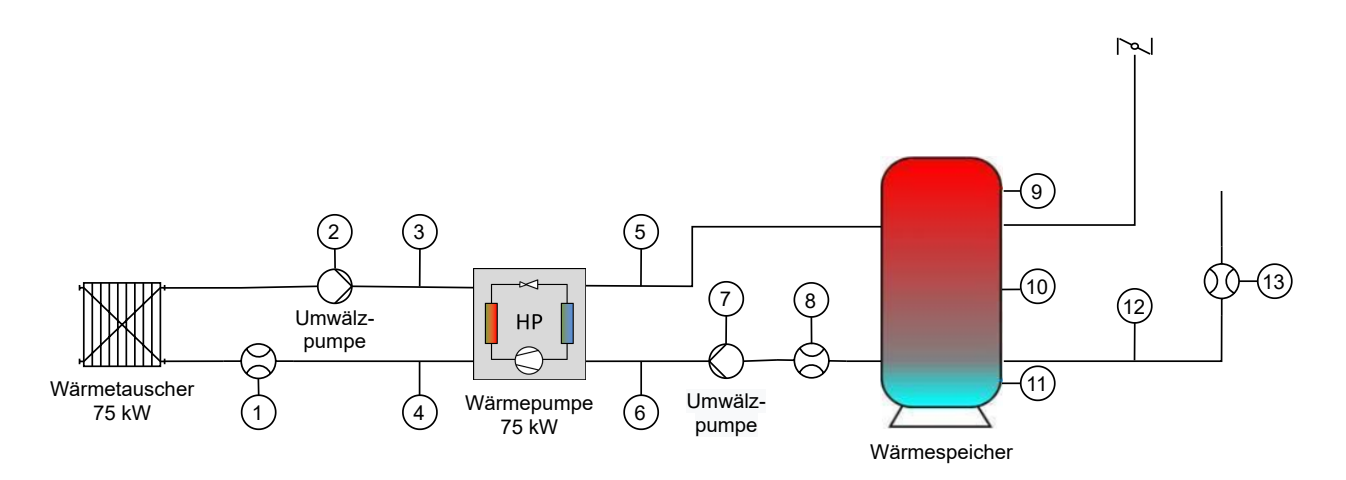

<span id="page-30-0"></span>**Abbildung 3.9:** Heizzentrale im RIZ Energie mit nummerierten Messstellen

beschreibt die in Abbildung [3](#page-30-0).9 gezeigten Messstellen, die von der mondas Plattform abgefragt werden.

| Messstelle     | Messgröße       | System        | Subsystem                    | Position               |
|----------------|-----------------|---------------|------------------------------|------------------------|
|                | Volumenstrom    | Wärmepumpe    | Verdampfer                   | Primärseite            |
| $\overline{2}$ | Einschaltbefehl | Wärmepumpe    | Umwälzpumpe                  | Vorlauf Primärseite    |
| 3              | Temperatur      | Wärmepumpe    | Verdampfer                   | Vorlauf Primärseite    |
|                | Temperatur      | Wärmepumpe    | Verdampfer                   | Rücklauf Primärseite   |
| 5              | Temperatur      | Wärmepumpe    | Verflüssiger                 | Vorlauf Sekundärseite  |
| 6              | Temperatur      | Wärmepumpe    | Verflüssiger                 | Rücklauf Sekundärseite |
| 7              | Einschaltbefehl | Wärmepumpe    | Umwälzpumpe                  | Rücklauf Sekundärseite |
| 8              | Volumenstrom    | Wärmepumpe    | Verflüssiger                 | Sekundärseite          |
| 9              | Temperatur      | Wärmespeicher |                              | Oben                   |
| 10             | Temperatur      | Wärmespeicher | -                            | Mitte                  |
| 11             | Temperatur      | Wärmespeicher | $\qquad \qquad \blacksquare$ | Unten                  |
| 12             | Temperatur      | Verbraucher   | $\overline{\phantom{0}}$     | Rücklauf Sekundärseite |
| 13             | Volumenstrom    | Verbraucher   |                              | Sekundärseite          |

<span id="page-30-1"></span>**Tabelle 3.2:** Beschreibung der Messstellen in Abbildung [3](#page-30-0).9

Im Anschluss an die Lösung des Optimierungsproblems dient die mondas Plattform erneut als Kommunikationsschnittstelle zum Gebäude, diesmal um die vom Optimierer ermittelten Steuerungsbefehle an das reale System weiterzugeben. Dazu wird zunächst eine Kontrollliste als CSV-Datei, bestehend aus 4 Spalten, in der Monitoringplattform hochgeladen. Diese Kontrollliste besteht aus einem Zeitstempel, den optimalen Schaltbefehlen für die Wärmepumpe, den entsprechenden Sollwerten für die Wärmeanforderung und die Solltemperatur (wie in Kapitel [3](#page-29-0).3.2 beschrieben) und dem Day-ahead-Preis für das deutsche Stromnetz. Somit kann rückwirkend ein Einblick in die Entscheidungsfindung des MPC Reglers gewonnen werden, was später für die Evaluation von Bedeutung ist. Entsprechend den in Kapitel [4](#page-44-0).3 erwähnten Randbedingungen, wird für den Sollwert der Wärmeanforderung immer ein Wert von 50 °C bzw. 0°C vorgegeben (entsprechend der Entscheidung des MPC Reglers).

Die Daten sind ebenfalls in Echtzeit verfügbar und die optimalen Schaltbefehle für den aktuellen Zeitpunkt und für die Zukunft können in der Monitoringplattform eingesehen werden (siehe Abbildung 3.[10](#page-31-1)).

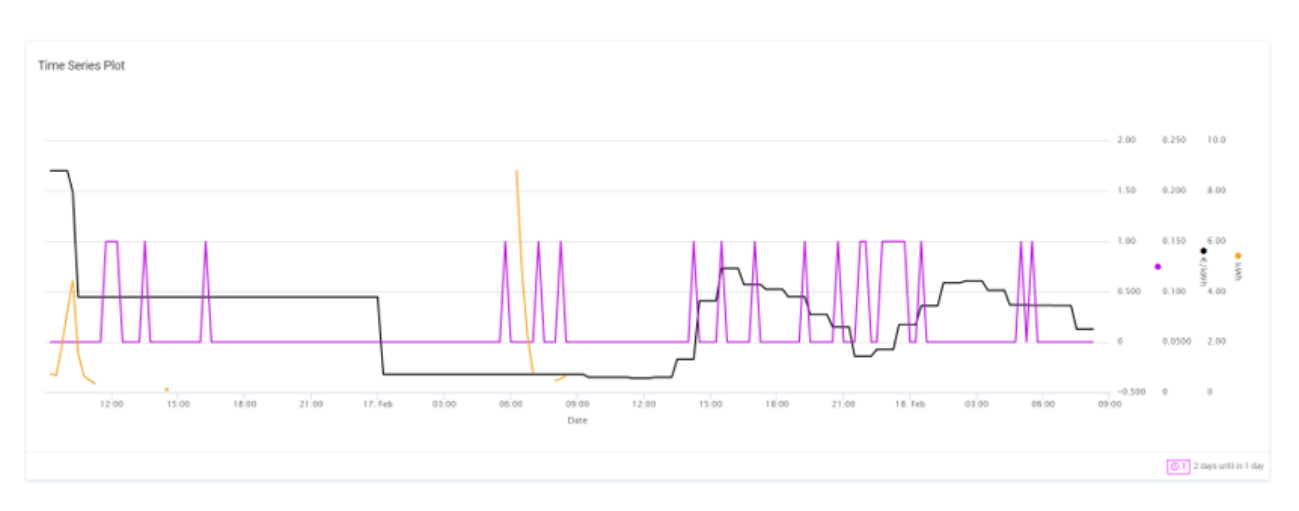

<span id="page-31-1"></span>**Abbildung 3.10:** Zeitreihenplots der optimalen Schaltbefehle (lila) und des vorhergesagten Strompreises (schwarz) in der Monitoringplattform

Die mondas Plattform schreibt dann durch einen installierten Automatismus entsprechend dem Zeitstempel die zwei Sollwerte über ihre BACnet Adressen auf die entsprechenden Datenpunkte in der GLT.

#### <span id="page-31-0"></span>**3.3.3 SMARD Strompreisvorhersage**

Das Portal der Bundesnetzagentur SMARD Strommarktdaten liefert die Prädiktionen der Strommarktpreise der nächsten 24 Stunden. In der SMARD Plattform werden Daten der Großhandelspreise für den Strommarkt zur Verfügung gestellt. Auf dem Strommarkt wird zwischen Termin- Day-ahead- und Intraday-Preisen differenziert. Für die Anwendung hier werden die Day-ahead-Preise betrachtet, die auf dem Spotmarkt für den folgenden oder den aktuellen Tag gehandelt werden.

Allgemein gilt, dass der tatsächliche Verbrauch und die tatsächliche Einspeisung umso besser eingeschätzt werden können, je näher der Liefertermin rückt. Die Day-ahead-Preise gelten daher als guter und zuverlässiger Indikator für den Börsenstrompreis der Großhandelspreise. Da es sich, wie in Kapitel [2](#page-20-0).4 bereits beschrieben, in Deutschland um einen zonalen Preis handelt, gilt der selbe Preis für das gesamte Marktgebiet. Abbildung 3.[11](#page-32-1) zeigt exemplarisch den Großhandelspreis einer Woche. Die Tagesschwankung und der Tagemaximalpreis, meist gegen 19 Uhr, sind in der Zeitreihe deutlich zu erkennen.

Bei der Verknüpfung mit dem MPC Regler wird die SMARD Plattform als Prädiktor für den Strompreis genutzt. Dazu wird Webscrapping verwendet, um bei jeder Iteration des Reglers die aktuellste Vorhersage herunterzuladen und in den Optimierer zu speisen.

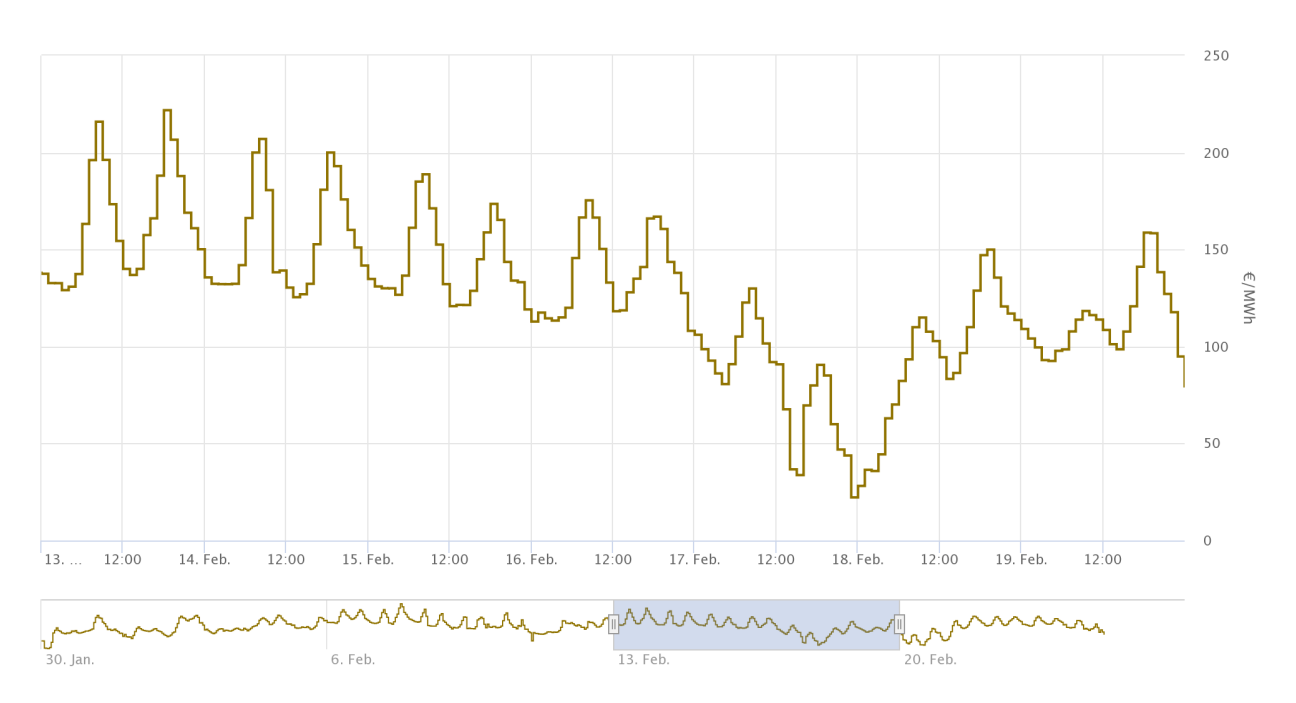

<span id="page-32-1"></span>**Abbildung 3.11:** Zeitreihe des Großmarktpreises im Marktgebiet Deutschland/Luxemburg [[10](#page-55-0)]

#### <span id="page-32-0"></span>**3.3.4 MOSMIX Wetter API**

Die MOSMIX-Vorhersagen sind ein Produkt des DWD und dienen zur punktuellen Vorhersage von Wetterbedingungen in ca. 5400 Standorten weltweit. Besonders stark vertreten sind dabei deutsche und europäische Standorte. MOSMIX verwendet für die Vorhersagen numerische Modelle und ermittelt daraus statistisch optimierte Wettervorhersagen. Dabei werden sowohl lokale als auch großräumige Varbiabilitäten in der Voraussage berücksichtigt und auf die metereologische Situationen angewendet. Es werden zahlreiche Wetterparameter wie Temperatur und Taupunkt in 2 m Höhe, Windgeschwindigkeit und -richtung, sowie viele weitere Parameter vorhergesagt.

Für die Anwendung im digitalen Zwilling des RIZ sind ausschließlich die Aussentemperatur und direkte und diffuse Strahlung von Bedeutung. Aus der MOSMIX API wurden daher nur die Parameter Temperatur in 2 m Höhe und Globalstrahlung abgerufen. Die Aufteilung der Globalstrahlung in direkte und diffuse Strahlung wird in Kapitel [3](#page-33-0).3.5 beschrieben. Um innerhalb des MPC Regelkreises auf die Wettervorhersagen von MOSMIX zuzugreifen, wurde die entsprechende API des DWD verwendet. Über die Stations-ID wurde der Standort der Wetterstation Ohlsbach gewählt. Diese Wetterstation des DWD, die der Vorhersage zugrunde liegt, ist in etwa 6 km von dem RIZ Energie entfernt und somit die geographisch nächste Wetterstation des DWD. Die Vorhersagen des DWD sind für 240 Stunden (also 10 Tagen) in stündlichen Werten verfügbar. Da sowohl das Gebäudemodell als auch den MPC Regler ein Zeitschritt von 15 Minuten gilt, werden die MOSMIX Vorhersagen durch lineare Interpolation in 15 Minuten Schritte umgewandelt. Es werden dazu nur die Vorhersagen der nächsten 24 Stunden betrachtet, entsprechend dem Prädiktionshorizonts des MPC Reglers.

#### <span id="page-33-0"></span>**3.3.5 Digitaler Zwilling**

Der digitale Zwilling des RIZ Energie Gebäude wurde im Rahmen des Forschungprojekts BUiLD.DIGITiZED entwickelt. Es handelt sich dabei um ein Grey-Box-Modell, das mithilfe von BIM-Methoden parametrisiert und mithilfe von Messdaten validiert wurde.

Für die Simulation wird das Gebäude im digitalen Zwilling in 5 definierte Zonen aufgeteilt. Jedes Stockwerk des Bürotrakts (inklusive des Erdgeschosses) stellt eine Zone dar, ebenso das Technikum. Die Outputs des Modells sind unter anderem die operativen Raumtermperaturen für die einzelnen Zonen, sowie die entsprechenden Nutzenergien (sowohl für den Heiz- als auch für den Kühlbetrieb). [[11](#page-55-1)]

Für die Anwendung im MPC Regler werden große Teile des digitalen Zwillings nicht simuliert. Abbildung 3.[12](#page-34-1) zeigt den üblichen Datenfluss im digitalen Zwilling, während die eingerahmten Module dem entsprechen, was bei der Ausführung im MPC Regelkreis simuliert wird. Die übrigen Modelle sind für den MPC Regelalgorithmus nicht relevant, bzw. simulieren den konventionellen Betrieb, der hier nicht mehr vorherrscht. Insbesondere die Komponentenmodelle des Wärmespeichers, der Wärmepumpe und der Wärmetauscher sind hier nicht anwendbar.

Zu Beginn des Datenflusses stehen die gemessenen Wetterdaten bzw. die gemessene Außentemperatur, die hier durch die entsprechenden vorhergesagten Daten ersetzt werden. Das Strahlungsmodell benötigt hierzu Strahlungsdaten, die in direkte und diffuse Strahlung unterteilt sind. Es gibt bereits verschiedene Ansätze, um unter Annahmen eine solche Unterteilung durchzuführen. Für den digitalen Zwilling wurde hierfür Boland's Modell verwendet. Dazu muss zu nächst der Hourly Clearness Index *Mt* nach 3.[10](#page-33-1) berechnet werden (für die extraterrestrische Sonnenstrahlung *I*<sup>0</sup> wurde der Durchnittswert von 1367 *<sup>W</sup> <sup>m</sup>*<sup>2</sup> ). Nun kann für die Globalstrahlung *IH* nach der Gleichung [3](#page-33-2).9 in die diffuse Strahlung<sup>"</sup> *I<sub>d</sub>* umgerechnet werden:

<span id="page-33-2"></span>
$$
I_d = \left(\frac{1}{1 + e^{7,997(M_t - 0.586))}}\right) I_H
$$
\n(3.9)

<span id="page-33-1"></span>
$$
M_t = \frac{I_H}{I_0} \tag{3.10}
$$

Das Strahlungsmodell kann nun die Wärmegewinne durch den Sonnenstand bestimmen. Der Sonnenstand wird aus dem Zeitstempel der Zeitreihen bestimmt und durch den Sonnenazimuth und die Sonnenhöhe beschrieben. Die direkte und diffuse Strahlung wirken abhängig von den Orientierungen der Flächen des Gebäudes, womit die solaren Gewinne berechnet werden. Weiterhin wird ebenfalls der Sonnenschutz durch Außenjalousien simuliert, der abhängig von der Globalstrahlung und dem Betriebsmodus gerelgelt wird.

Aus dem Gebäudemodell werden die operativen Raumtemperaturen und die Nutzenergien der fünf Zonen berechnet. Dazu dienen die zonenspezifischen Parameter, die aus dem BIM Modell entnommen werden.

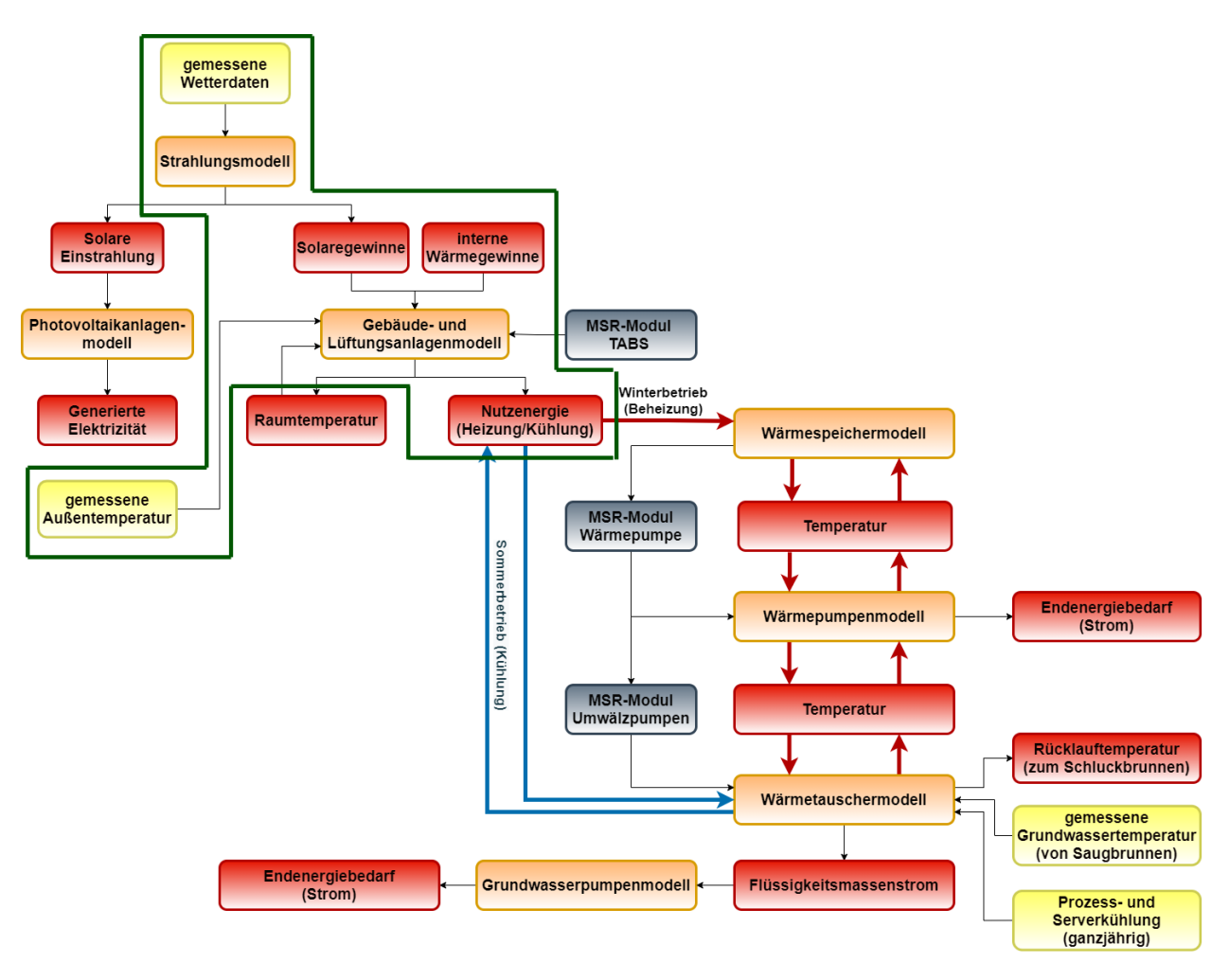

<span id="page-34-1"></span>**Abbildung 3.12:** Datenflussdiagramm der Python-Modelle im digitalen Zwilling

### <span id="page-34-0"></span>**3.3.6 SCIP Optimierer**

2

Der SCIP Optimierer dient als zentrales Herzstück des MPC Reglers und interagiert mit den meisten anderen Modulen direkt. Hier werden die Komponentenmodell aus Kapitel [4](#page-44-0).3 als Randbedingungen formuliert und aus der simulierten elektrischen Aufnahmeleistung der Wärmepumpe die Kostenfunktion des Optimierungsproblems formuliert.

Zunächst müssen dazu alle Optimierungsvariablen erstellt werden. In der PySCIPOpt Bibliothek müssen dafür für jeden diskreten Zeitschritt, der simuliert werden soll, in einer Schleife eine eigene Variable angelegt werden. Die Variablen können dabei als kontinuierliche ("C"), binäre ("B") oder Integerwerte (Ï") instanziiert werden. Ebenfalls können den Variablen Grenzwerte gegeben werden. Die Instanziierung einer binären und kontinuierlichen Variable kann folgendermaßen aussehen:

```
for t in range(runtime):
        HP_{control[t]} = model.addVar(vtype = "B", name = "HP_{control[0]}".format(t), lb = 0,ub = 1)
        HP_e1_energy[t] = model.addVar(vtype = "C", name = "HP_e1_energy{0}".format(t), lb =
     0.0, ub = HP<sup>-el-max</sup>)
```
Tabelle [3](#page-35-0).3 zeigt alle im Optimierer instanziierten Variablen.

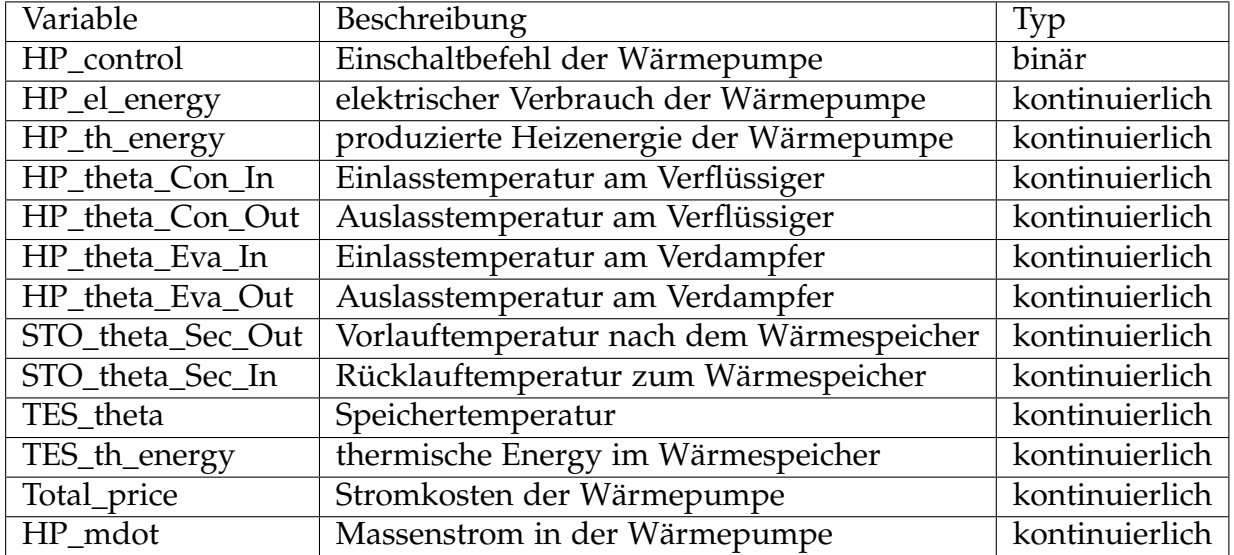

<span id="page-35-0"></span>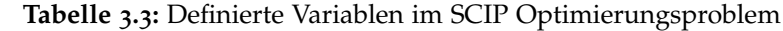

Die Gleichungen der Randbedingungen, denen die Variablen unterliegen, werden dem Optimierer als sogenannte "Constraints"hinzugefügt. Die Syntax der PySCIPOpt Bibliothek sieht dabei vor, dass diese Contraints, wenn möglich, als Gleichungen formuliert werden, die mit Null gleichgesetzt sind. Die Gleichung [3](#page-26-1).2 sieht beispielsweise als Constraint formuliert folgendermaßen aus:

1 model.addCons(0 == HP\_th\_energy[t]\*0.15- HP\_el\_energy[t])

Anschließend an die Randbedingungen wird dem Optimierer die Zielfunktion bzw. Kostenfunktion hinzugefügt:

1 model.setObjective(quicksum(Total\_price))

PySCIPOpt erlaubt es dem Optimierer eine initiale Lösung zu geben, um bei der Lösung des Optimierungsproblems zu helfen. Dazu wurden in dieser Arbeit zwei Ansätze getestet. Der erste Ansatz war es dem Optimierer die letzte Lösung des MPC Reglers (um einen Zeitschritt verschoben) vorzugeben. Somit startet der SCIP Algorithmus die Optimierung von Anfang an mit einer plausiblen Lösung und hat dadurch die Möglichkeit weiter zu optimieren. Der zweite Ansatz war es, als erste Lösung dem Optimierer vorzugeben, die Wärmepumpe nur zu den günstigsten Zeiten einzuschalten. Die initiale Lösung ist somit zwar nicht garantiert eine plausible, jedoch ist sie so günstig wie möglich. Nachdem die initiale Lösung gewählt wird, kann sie für jeden Zeitschritt an das Optimierungsmodel gegeben werden:

```
for t in range(runtime):
   2 model.setSolVal(sol , HP_control[t], HP_control_sol[t])
```
Schlussendlich können Optimierungsparameter gesetzt werden. In der Anwendung hier wurde nur der ein Zeitlimit von 120 Sekunden gesetzt. Schließlich wird die Optimierung gestartet:

```
model.setRealParam('limits/time',(2*60))
model.optimize()
```
## <span id="page-36-0"></span>**3.4 Raspberry Pi**

Für die praktische Umsetzung des MPC Reglers muss schlussendlich nur eine geeignete Rechenmaschine genutzt, die den Algorithmus in regelmäßigen Zeitschritten ausführen kann. Da die Kommunikation des MPC Reglers mit dem Gebäude über die Monitoringplattform läuft, muss eine Internetverbindung gewährleistet sein. Die Verwendung der PySCIPOpt Schnittstelle bringt den Vorteil, dass für die Optimierung selbst keine hohe Rechenleistung benötigt wird. Der gesamte Regelprozess von der Ermittlung der Wettervorhersage bis zum hochladen der optimalen Schaltbefehle dauert ca. 2 Minuten.

Aufgrund der beschriebenen Anforderungen wurde ein RaspberryPi als Rechenmaschine gewählt (siehe Abbildung 3.[13](#page-36-1)). Dieser befindet sich im RIZ Energie und ist über ein Ethernetkabel mit dem lokalen Netzwerk und dem Internet verbunden. Ein Fernzugriff auf den RaspberryPi ist über einen SSH-Tunnel möglich.

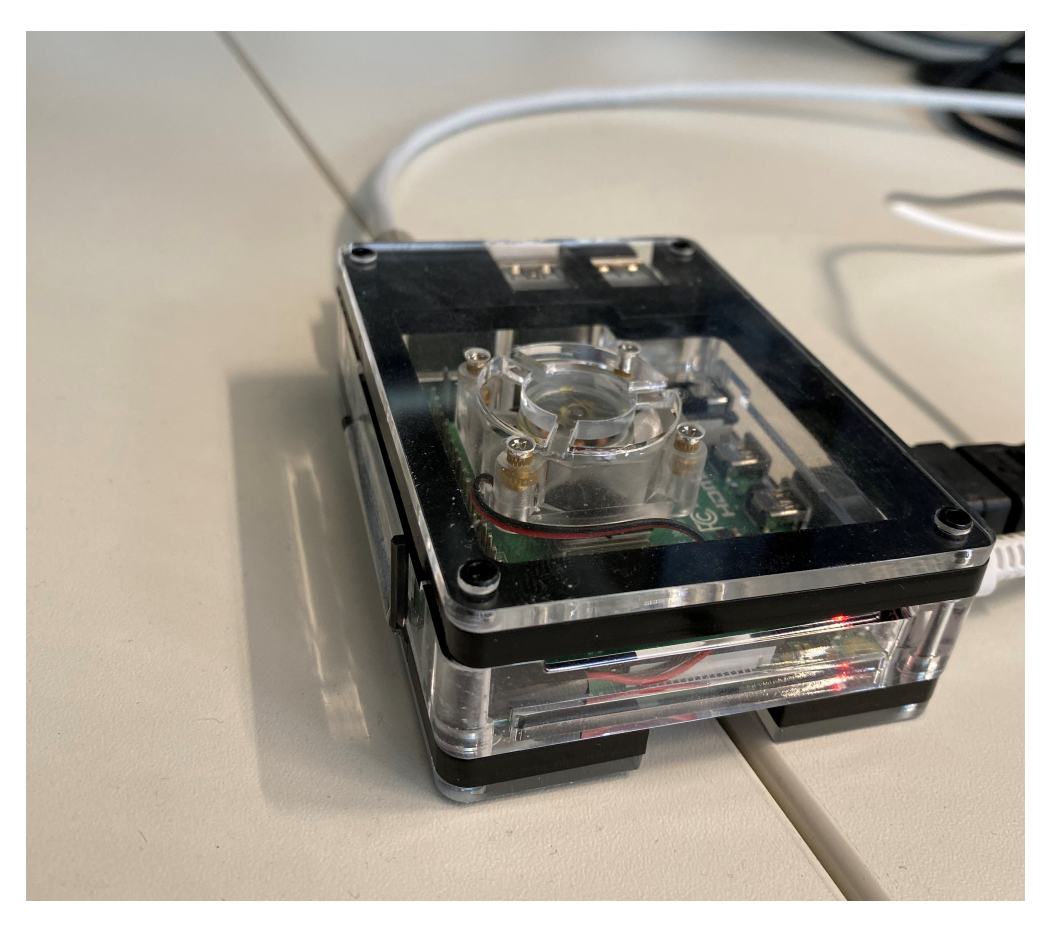

**Abbildung 3.13:** Raspberry Pi im RIZ Energie

<span id="page-36-1"></span>Auf dem RaspberryPi muss nun ein Skript ausgeführt werden, das entsprechend dem Steuerungshorizont des MPC Reglers, alle 15 Minuten die Python-Skripte ausführt, die

den Regelkreis formen. Wie Abbildung 3.[14](#page-38-0) zeigt, bestehen komplexe Zusammenhänge zwischen den Skripten und den dazugehörigen externen Modulen. Dabei wird zwischen der Richtung des Datenflusses (blau) und der Richtung der Ausführung (grün) unterschieden.

Die Ausführung des gesamten MPC Regelkreises beginnt links durch das *mondas*\_*upload* Skript. Dieses ruft zunächst das Optimerer Skript *Optimierer*\_*SCIP* auf. Der Optimierer selbst benötigt die angeforderte Last des Gebäudes, die aktuellen Messdaten des Gebäudes und die Strompreisvorhersage. Daher ruft der Optimerer drei Skripte auf.

Das erste Skript ist das *Last* Skript. Dieses ruft den digitalen Zwilling auf. In der Abbildung ist der digitale Zwilling als Ordner dargestellt, da es sich dabei um mehrere Skripte handelt, die ebenfalls in komplexen Zusammenhängen zueinander stehen. Bevor der digitale Zwilling jedoch die Simulation starten kann, muss zuerst die Wettervorhersage ermittelt werden. Das *Wetter*\_*Vorhersage* Skript bildet dazu die Schnittstelle. Es greift über die MOSMIX API auf die vom DWD bereitgestellten Daten zu und bereitet diese für den digitalen Zwilling auf. Nun kann der digitale Zwilling die Simulation des Gebäudebetriebs für die nächsten 24 Stunden starten. Die daraus resultierenden Daten der Nutzenergie des Gebäudes werden im *Last* Skript für den Optimierer aufbereitet und dann an das *Optimerer*\_*SCIP* weitergegeben.

Das zweite vom *Optimerer*\_*SCIP* aufgerufene Skript ist das *Eingangsdaten* Skript. Dieses verwendet Webscrapping, um auf die Messdaten in der Monitoringplattform mondas zuzugreifen. Dazu muss lediglich ein präselektierter Datensatz heruntergeladen und die Messdaten aufbereitet werden. Diese werden dann an das *Optimerer*\_*SCIP* weitergegeben.

Zuletzt wird von dem *Optimerer\_SCIP* das *SMARD*<sub>d</sub>ata Skript aufgerufen, das die Schnittstelle zu der SMARD Webplattform ist. Hier wird ebenfalls Webscrapping verwendet, um die Preisvorhersage der nächsten 24 Stunden für das Marktgebiet Deutschland/Luxemburg herunterzuladen. Anschließend werden diese Daten aufbereitet und an das *Optimerer*\_*SCIP* weitergegeben.

Das *Optimerer*\_*SCIP* verfügt nun über alle benötigten Daten, um den Optimierungsprozess zu beginnen. Da die Datenaufbereitung außerhalb dieses Skriptes stattgefunden hat, kann das Skript relativ minimal gehalten werden und es werden keine überflüssigen Daten gespeichert und weiterverarbeitet. Ist der Optimierungsprozess abgeschlossen und eine optimale Lösung gefunden, wird die Protokoll Textdatei geöffnet. In dieser wird protokolliert wann die Optimierung abgeschlossen wurde, ob sie eine optimale Lösung gefunden hat, wie lange die Optimierung gedauert hat, welchen Wert die Kostenfunktion erreicht hat, was die maximale angeforderte Last des Gebäudes war, was der maximale vorhergesagte Strompreis war und welcher Steuerungsbefehl für den nächsten Zeitschritt an die Wärmepumpe gesendet wurde. Diese Protokolldatei ermöglicht es auch bei langen Testläufen einen Einblick in die Prozesse des Optimierers zu erhalten. Das *Optimierer*\_*SCIP* Skript plottet schließlich auch einige optimalen Variablen für den Prädiktionshorizont. Auf diese Plots kann jedoch nur zugegriffen werden, wenn das Skript direkt und nicht von einem externen Skript ausgeführt wird. Schlussendlich werden die optimalen Schaltbefehle der Wärmepumpe zusammen mit dem vorhergesagten Strompreis und dem entsprechenden Zeitstempel an das *mondas*\_*upload* Skript weitergegeben.

Nun bereitet das *mondas*\_*upload* Skript den Upload in die Monitoringplattform vor. Dazu werden die von dem Optimierer erhaltenen Daten mit den Sollwerten, die auf die

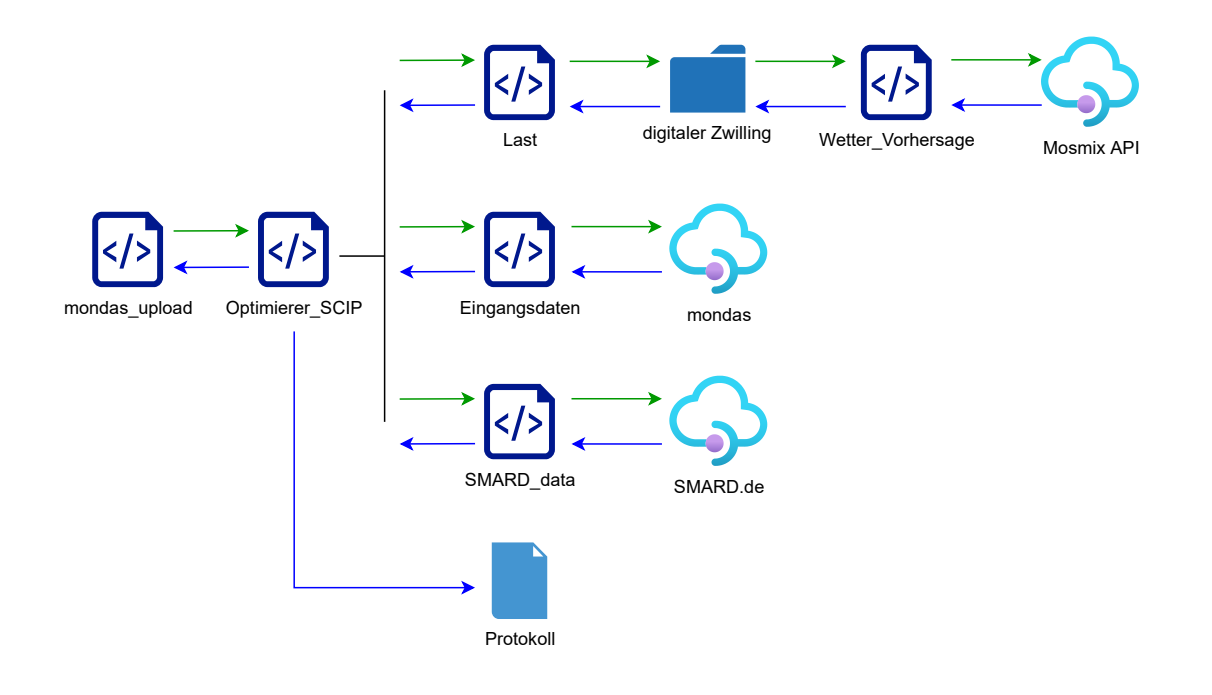

<span id="page-38-0"></span>**Abbildung 3.14:** Datenfluss der Python-Skripte

GLT-Datenpunkte geschrieben werden sollen, in einer CSV-Datei zusammengesetzt. Die Solltemperatur der Wärmeanforderung wird, für alle Zeitschritte in denen die Wärmepumpe eingeschalten sein soll, auf 50 °C gesetzt. Die restlichen Zeitschritte wird die Solltemperatur auf 0 °C gesetzt. Analog dazu wird für den binären Sollwert der Wärmeanforderung, der Wert auf 1 gesetzt werden, wenn die Wärmepumpe eingeschalten sein soll. In den übrigen Zeitschritten wird der Sollwert auf 0 gesetzt. Über Webscrapping wird nun erneut auf die Webplattform mondas zugegriffen und die CSV-Datei hochgeladen.

Auf dem RaspberryPi muss nun ein Automatismus installiert werden, der das *mondas*\_*upload* Skript automatisch ausführt. Sobald das Skript ausgeführt ist, wird die gesamte oben beschriebene Prozesskette ausgelöst und ein Iterationsschritt des Regelkreises ausgeführt.

Für die Automatisierung dieses Prozesses gibt es unterschiedliche Möglichkeiten. Für die Testläufe in dieser Arbeit wurde ein weiteres Skript verwendet, dessen einzige Aufgabe es ist, das *mondas*\_*upload* Skript in einem Zeitintervall von 15 Minuten auszuführen. Dieser Automatismus bringt den Vorteil, dass er schnell installiert und ausgeführt werden konnte, sodass schnellstmöglich Messdaten für den MPC Betrieb generiert werden konnten.

## <span id="page-39-0"></span>**Kapitel 4**

## **Ergebnisse**

Die Bewertung des Nutzens der MPC Regelung im Kontext dieser Arbeit hat sich als schwierig herausgestellt, da sie in einem bestehendem Nichtwohngebäude umgesetzt im laufendem Betrieb implementiert wurde. Durch diese Ausgangssituation kann in der Auswertung nicht ausgeschlossen werden, dass sich verändernde äußere Einflüsse ebenfalls eine Auswirkung auf die verschiedenen Bewertungskriterien gehabt haben. Auf diesen Umstand wird besonders im Kapitel [4](#page-46-0).4 eingegangen.

In den folgenden Kapiteln wird gezeigt wie Zeiträume sowohl für den konventionellen Betrieb, als auch für den MPC Betrieb gewählt wurden, um einen möglichst objektiven Vergleich der Regelstrategien zu ermöglichen. Des Weiteren werden verschiedene Bewertungskriterien zum Vergleich herangezogen. Schlussendlich soll durch diese Auswertung eine Erkenntnis gewonnen werden, ob die MPC Regelung eine effektive Strategie ist, um Wärmepumpen netzdienlich zu betreiben.

### <span id="page-39-1"></span>**4.1 Randbedingungen**

Wie aus dem Regelkreis in Abbildung [3](#page-25-1).5 hervorgeht, stellen die Wetterbedingungen, insbesondere die Außentemperatur und die Globalstrahlung, die wesentlichen Störgrößen für diesen Regelkreis da. Daher ist es plausibel für die Auswertung Zeiträume mit ähnlichen Wetterbedingungen zu wählen, um eine möglichst ähnliche Heizenergieanforderung des Gebäudes zu ermöglichen.

Die MPC Regelung wurde am 16.01.2023 zum ersten Mal in Betrieb genommen, aufgrund von Betriebsfehlern konnten allerdings erst Messwerte ab dem 06.02.2023 in Betracht gezogen werden. Für den konventionellen Betrieb wurden Messdaten ab dem 05.12.2022 gewählt. Beide Zeiträume wurden auf eine Woche begrenzt. Wie Abbildung [4](#page-40-0).1 zeigt, lagen die Außentemperaturen in den beiden Zeiträumen in ähnlichen Bereichen, mit einer Durchschnittstemperatur von 1,92 °C im konventionellen und von 2,34 °C im MPC Betrieb. Die Globalstrahlung in den beiden Zeiträumen wird in Abbildung [4](#page-40-1).2 dargestellt. Hier fällt auf, dass die täglichen Globalstrahlungssummen stark voneinander abweichen. Die wesentlich höhere Globalstrahlung im Zeitraum der MPC Regelung wird in der statistischen Auswertung im Kapitel [4](#page-46-0).4 nochmals thematisiert.

Für die Bewertung der MPC Regelung spielt selbstverständlich der Strompreis im betrachteten Zeitraum eine große Rolle. Um die beiden Betriebsmodi sinnvoll miteinander vergleichen zu können müssen dieselben Strompreisverläufe vorherrschen. Da die konventionelle Regelung den Strompreis überhaupt nicht berücksichtigt, wird für den entsprechenden Zeitraum derselbe Strompreisverlauf wie für die MPC Regelung angenommen.

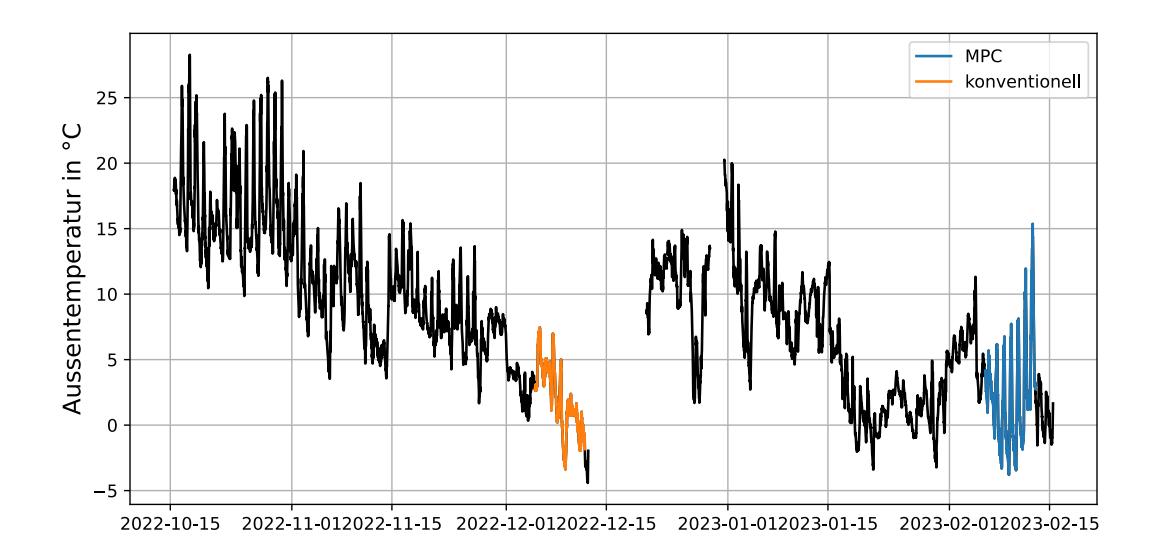

<span id="page-40-0"></span>**Abbildung 4.1:** Außentemperaturen im Winter 2022/23

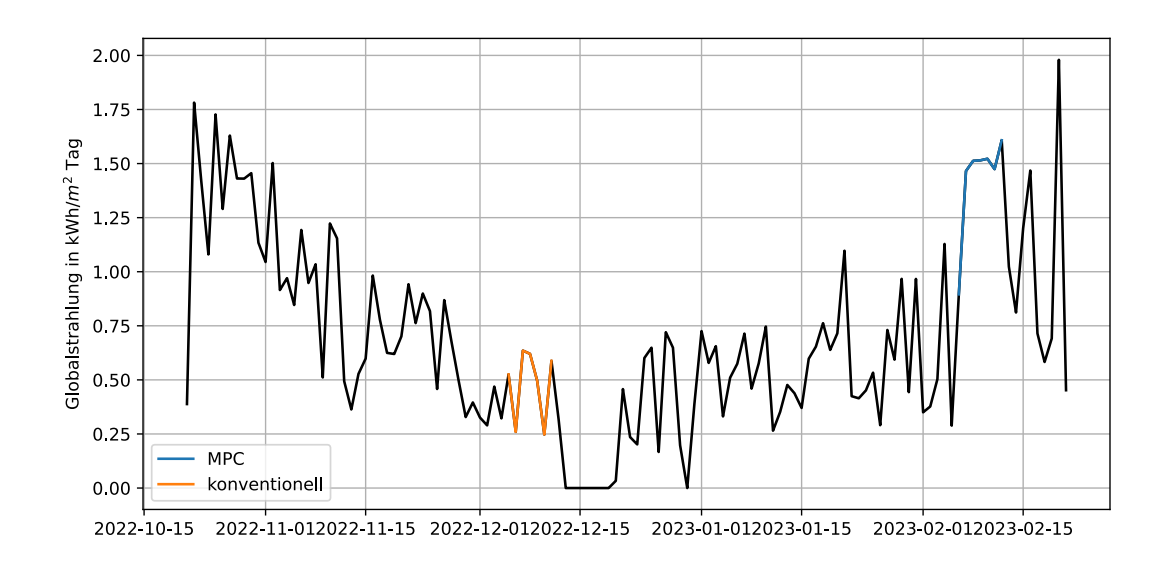

<span id="page-40-1"></span>**Abbildung 4.2:** Tägliche Globalstrahlungssummen im Winter 2022/23

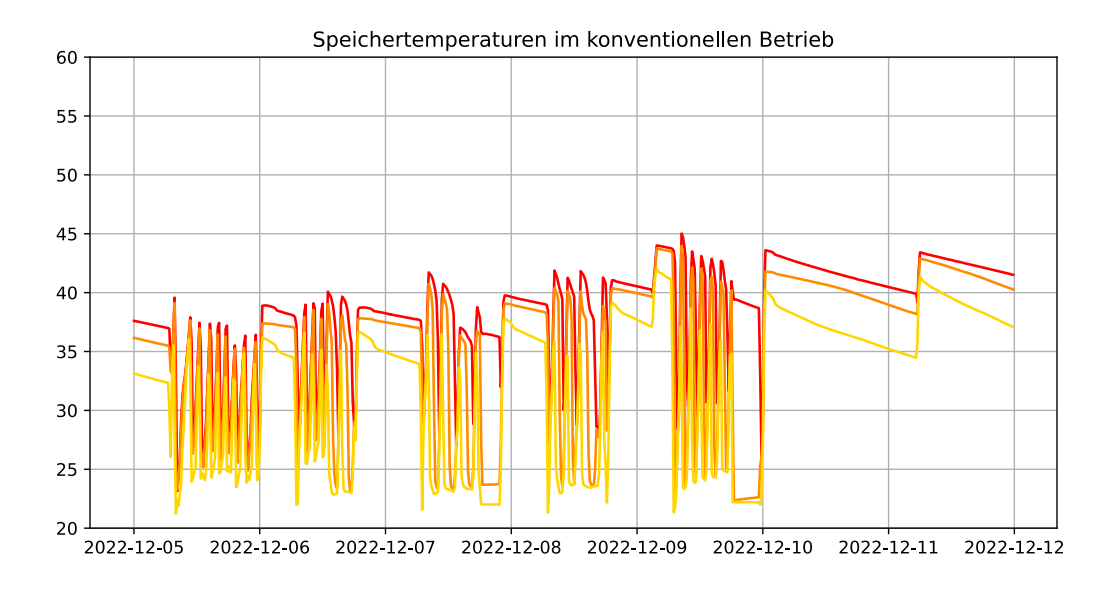

<span id="page-41-1"></span>**Abbildung 4.3:** Obere (rot), mittlere (orange) und untere (gelb) Speichertemperatur im konventionellen Betrieb

## <span id="page-41-0"></span>**4.2 Bewertung der Regelstrategie**

Um die Netzdienlichkeit der Wärmepumpe zu verbessern, muss die MPC Regelung in der Lage sein Stromverbrauch in Hochpreiszeiten zu meiden und möglichst Tiefpreiszeiten auszunutzen. Im Folgenden soll die Regelstrategie der MPC Regelung analysiert und bewertet werden.

Zuerst ist es sinnvoll dazu die Speichertemperaturen in den beiden Betriebsmodi zu vergleichen. Die MPC Regelung erlaubt eine höhere Speichertemperatur und somit ein erhöhtes Potential thermische Energie zwischenzuspeichern. Abbildung [4](#page-41-1).3 zeigt die Speichertemperaturen im gewählten Zeitraum der konventionellen Regelung. Der Temperaturverlauf der drei gemessenen Speichertemperaturen zeigt ein häufiges Takten des Systems. Das heißt, der Speicher wird in regelmäßigen Zeitschritten beladen und sofort wieder entladen. Die beiden Abkühlkurven am 10. und 11.12.2022 stellen das Verhalten am Wochenende dar. Der Speicher wird maximal auf eine obere Speichertemperatur von 45 °C beladen, an vielen Tagen nur bis 40 °C.

Der Temperaturverlauf der Speichertemperaturen im MPC Betrieb wird in Abbildung [4](#page-42-0).4 gezeigt. Zunächst fällt auf, dass zwei verschiedene Regelverhalten zu beobachten sind. Am 06.02.2023 ist ein ähnlicher Temperaturverlauf wie im konventionellen Betrieb zu beobachten. Das ist auf einen Fehler im laufenden Betrieb der MPC Regelung zurückzuführen. Ab dem 07.02.2023 ist hingegen zu beobachten, dass der Speicher auf ein hohes Temperaturniveau gebracht und dann langsam entladen wird. Dabei werden obere Speichertemperaturen von bis zu 53 °C erreicht.

Nun soll das Schaltverhalten der Wärmepumpe selbst betrachtet werden. Dazu kann zunächst die Simulation in Betracht gezogen werden. Der MPC Regler simuliert den Prädiktionshorizont von 24 Stunden und berechnet aus der Simulation die entsprechenden Stromkosten des geplanten Wärmepumpenbetriebs für diesen Zeithorizont. Für die konventionelle Regelung ist keine Simulation vorhanden, da sie vielen Regeln und Erfahrungswerten unterliegt, die aus der GLT nicht ersichtlich sind. Es ist jedoch aus den

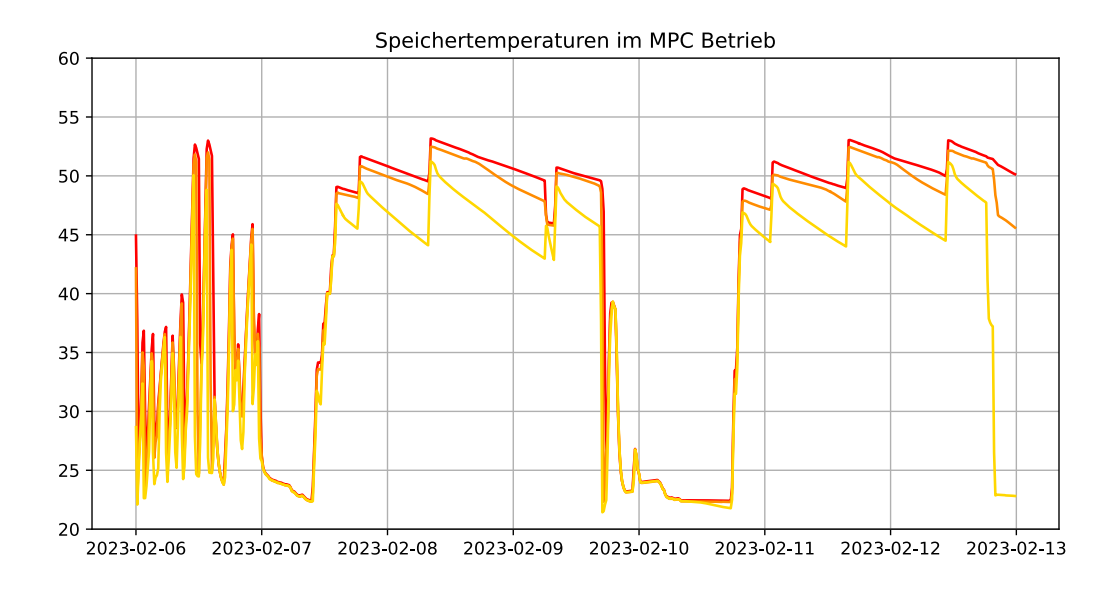

<span id="page-42-0"></span>**Abbildung 4.4:** Obere (rot), mittlere (orange) und untere (gelb) Speichertemperatur im MPC Betrieb

historischen Messdaten ein wiederkehrendes Muster zu erkennen, was in diesem Kontext erlaubt einen charakteristischen Tag als Vergleichswert heranzuziehen. In Abbildung [4](#page-42-1).5 wird das Schaltverhalten aus den Messdaten dargestellt. Wie in Kapitel [4](#page-39-1).1 erläutert, entsprechen die dargestellten Strompreise dem zu vergleichenden Tag aus der MPC Regelung. Somit belaufen sich die Stromkosten für die konventionelle Regelung im dargestellten Zeithorizont auf 57,08  $\epsilon$ .

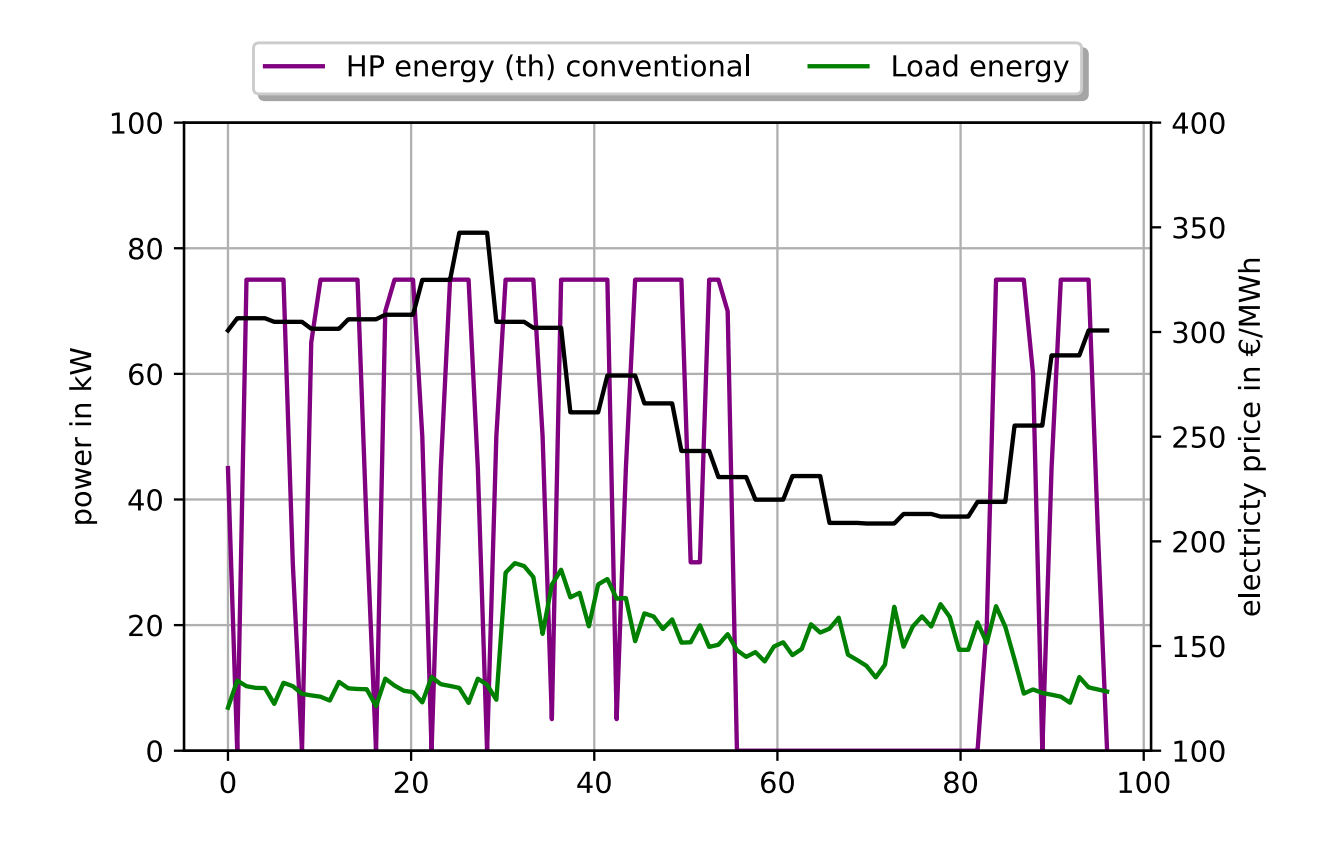

<span id="page-42-1"></span>**Abbildung 4.5:** Simulation des konventionellen Betriebs

Im Vergleich dazu fällt bei der Betrachtung der simulierten MPC Regelung (siehe Abbildung [4](#page-43-0).6) auf, dass die Laufzeit der Wärmepumpe im Vergleich reduziert ist. Nachdem am Anfang des betrachteten Horizonts der Speicher geladen wird, soll die Wärmepumpe nur noch in kurzen Zeiträumen eingeschaltet werden. Aus dieser Simulation ergeben sich für den simulierten Zeitraum Stromkosten von 21,51  $\epsilon$ . Es handelt sich dabei um weniger als die Hälfte im Vergleich zur konventionellen Regelung. Dieser Vergleich zeigt, dass die MPC Regelung zumindest in der Theorie eine erhöhte Netzdienlichkeit erreichen kann.

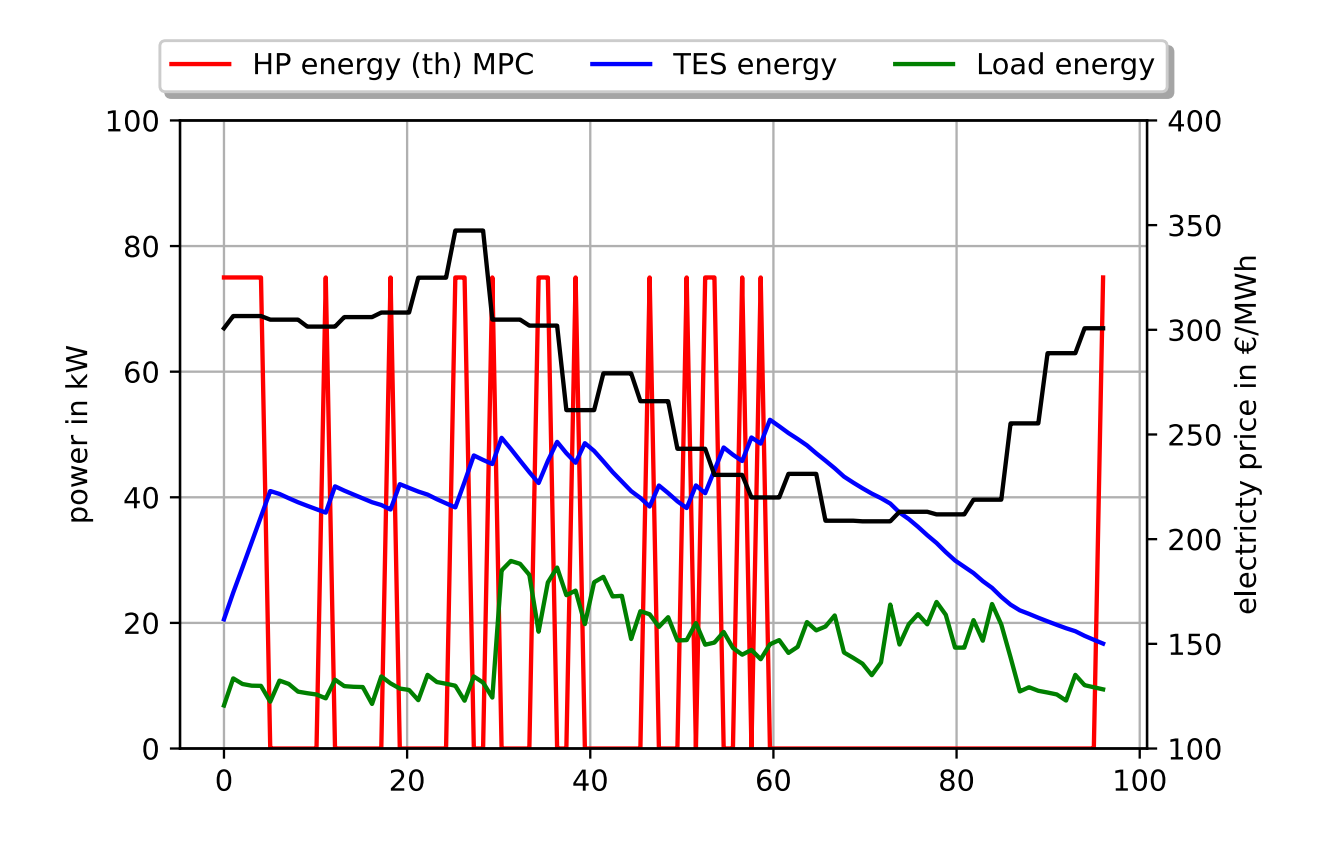

<span id="page-43-0"></span>**Abbildung 4.6:** Simulation des MPC geregelten Betriebs

Wie Kapitel [3](#page-22-0).2 beschrieben, wird durch die MPC Regelung in der GLT lediglich eine zusätzliche künstliche Wärmeanforderung generiert, die im Regelfall dazu führt, dass die Wärmepumpe eingeschalten wird. Durch diese konservative Umsetzung, ist nicht garantiert, dass jeder Einschaltbefehl des MPC Reglers tatsächlich ein Einschalten der Wärmepumpe zur Folge hat.

Abbildung [4](#page-44-1).7 zeigt den optimalen Schaltbefehl des MPC Reglers und die tatsächliche Freigabe der Wärmepumpe, des Wärmespeichers und der verdampferseitigen Umwälzpumpe für einen exemplarischen Tag im MPC Betrieb. Hier ist zu erkennen, dass ein Einschaltbefehl des MPC Reglers nicht zu einer Freigabe der Wärmepumpe geführt hat. Der Grund dafür können Regeln in der GLT sein, die in diesem Fall ein Einschalten der Wärmepumpe verhindert haben. Weiterhin ist auch zu sehen, dass die Wärmepumpe ohne den Einschaltbefehl des MPC Reglers eingeschalten werden kann, wenn vom Gebäude eine Wärmeanforderung kommt. Ebenfalls erkennt man in der Abbildung, dass die Wärmepumpe nicht zwingend abgeschalten wird, wenn der MPC Regler kein Einschaltsignal mehr sendet. Diese Anomalien sind jedoch eher selten zu beobachten, die Abbildung ist nicht repräsentativ für den gewöhnlichen MPC Betrieb.

Aus diesen Beobachtungen kann dennoch die Erkenntnis gewonnen werden, dass diese Umsetzung einer externen Steuerung der GLT fehleranfällig ist, da keine absolute Kontrolle über das Einschaltverhalten der Wärmepumpe erreicht wird. Das ist unter anderem auf die konservative Umsetzung der GLT-Anbindung zurückzuführen, die es dem Gebäude weiterhin ermöglicht eigene Wärmeanforderungen zu senden.

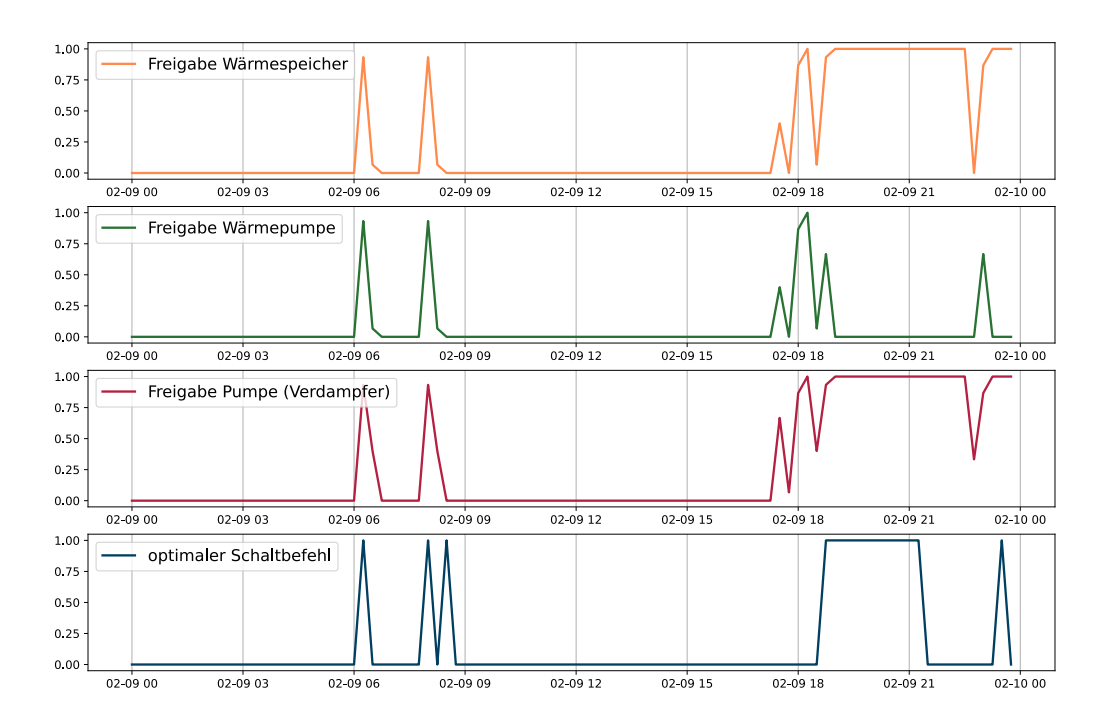

<span id="page-44-1"></span>**Abbildung 4.7:** Optimaler Schaltbefehl und reale Freigabe der Wärmepumpe mit Fehlstellungen

Abbildung [4](#page-45-0).8 zeigt den optimalen Schaltbefehl und die Freigabebefehle an einem repräsentativen Tag. Wie zu sehen ist, beobachtet man auch hier kleine Abweichungen zwischen den optimalen und den realen Einschaltbefehlen.

### <span id="page-44-0"></span>**4.3 Verschlechterung des COP der Wärmepumpe**

Ein Effekt, der durch die MPC Regelung schon im Voraus erwartet wurde, ist die Verschlechterung des COP durch erhöhte Vorlauftemperaturen. Bei der Konfigurierung des MPC Reglers wurde, wie in Kapitel beschrieben, eine maximale Speichertemperatur von 50°C vorgegeben und dadurch ebenfalls eine maximale Vorlauftemperatur der Wärmepumpe von bis zu 50°C erlaubt. Im konventionellen Betrieb waren, wie auch aus Abbildung [4](#page-41-1).3 hervorgeht, nur Vorlauftemperaturen von bis zu 45 °C zugelassen. Durch die erhöhten Vorlauftemperaturen im MPC Betrieb, steigt die Temperaturdifferenz zwischen der Wärmequelle und dem Heizungsvorlauf der Wärmepumpe, weshalb der Verdichter mehr Leistung erbringen muss. Folglich erhöht sich auch der Stromverbrauch der Wärmepumpe, auch bei gleichbleibender erbrachter Heizleistung und somit verschlechtert sich der COP. Im Hinblick auf die Netzdienlichkeit ist die Verschlechterung des COP und die damit verbundene gesteigerte Leistungsaufnahme der Wärmepumpe ein kontraproduktiver Effekt.

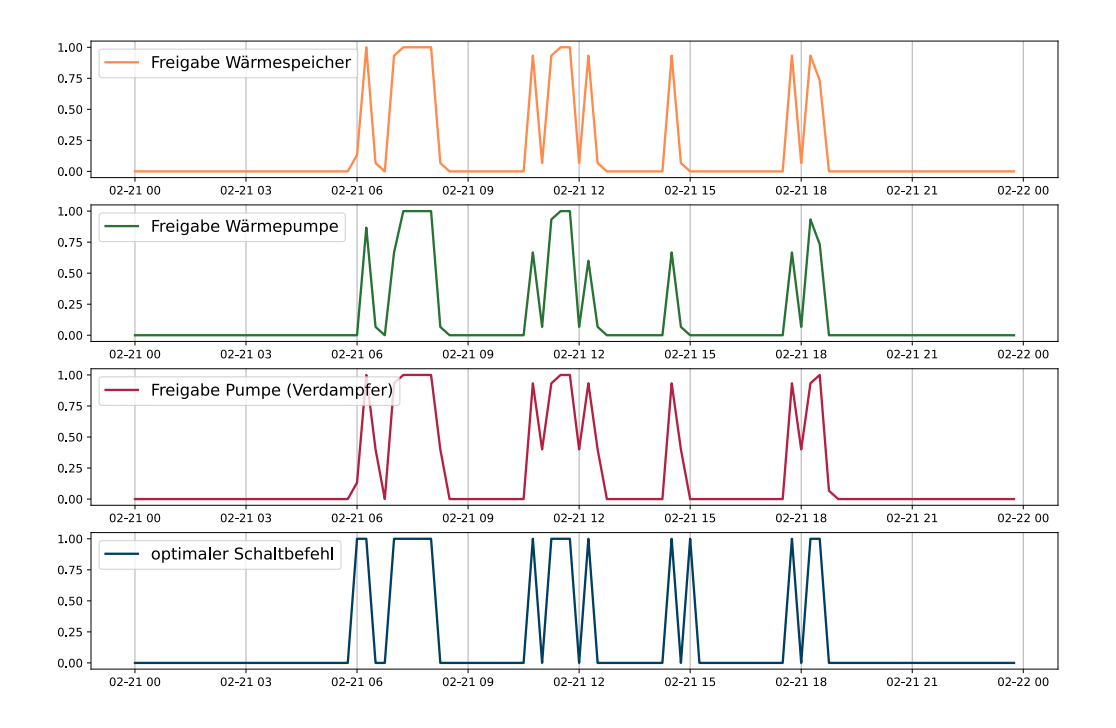

<span id="page-45-0"></span>**Abbildung 4.8:** Optimaler Schaltbefehl und reale Freigabe der Wärmepumpe

Dieser Effekt wird auch in dem Datenblatt der Wärmepumpe dargestellt. Abbildung [4](#page-46-1).9 zeigt den Vergleich der erreichten COP Werte im konventionellen und im MPC Betrieb in Abhängigkeit von der Vorlauftemperatur. Ebenfalls als rote und grüne Linien sind die Regressionskurven aus dem Datenblatt der Wärmepumpe für zwei unterschiedliche Quelltemperaturen abgebildet. Aus dem Streudiagramm ist schnell erkennbar, dass die Messdaten, abgesehen von einigen wenigen Ausreißern, gut mit den Regressionskurven übereinstimmen. Die Streuung um die Regressionskurven herum lässt sich durch die schwankenden Quelltemperaturen im System erklären, die über das Jahr hindurch fluktuieren. Weiterhin zeigt das Streudiagramm deutlich, dass tatsächlich im MPC Betrieb, durch die erhöhten Vorlauftemperaturen, eine Verschlechterung des COP erkennbar ist. Außerdem ist ebenfalls zu erkennen, dass die Vorlauftemperaturen in einigen Fällen über den vorgegebenen Sollwert von 50 °C gestiegen ist. Für die betrachteten Zeiträume waren im konventionellen Betrieb ein durchschnittlicher COP von 7,58 und im MPC Betrieb von 5,96 zu beobachten.

Im nächsten Unterpunkt wird ausgewertet, ob trotz dieses Effektes eine erhöhte Netzdienlichkeit im MPC Betrieb zu beobachten war.

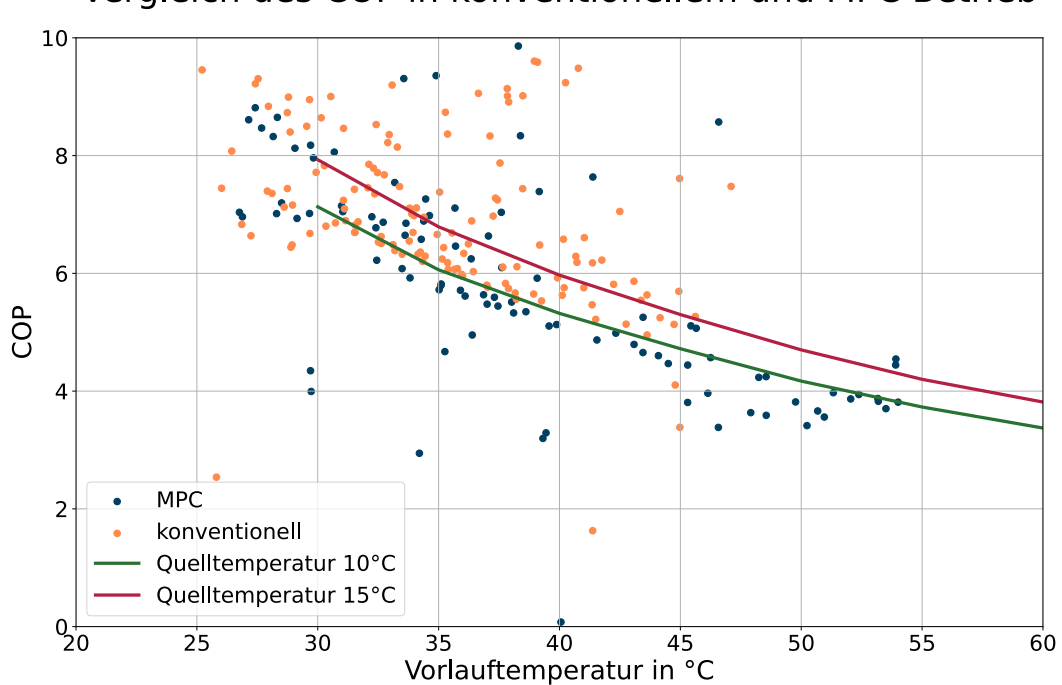

Vergleich des COP in konventionellem und MPC Betrieb

<span id="page-46-1"></span>**Abbildung 4.9:** COP der Wärmepumpe in Abhängigkeit der Vorlauftemperatur und Quelltemperatur

### <span id="page-46-0"></span>**4.4 Statistische Auswertung**

Zur Bewertung der Netzdienlichkeit des MPC Betriebs ist die statistische Auswertung essenziell. Um einer Verfälschung durch äußere Auswirkungen möglich effektiv entgegenzuwirken, ist es sinnvoll einen möglichst langen Zeitraum für die beiden Betriebsmodi zu betrachten und zu vergleichen. Im Rahmen dieser Arbeit war dies aufgrund von zeitlichen Einschränkungen jedoch nur bedingt möglich. Wie bereits oben beschrieben wurden jeweils die Daten einer Kalenderwoche ausgewertet. Dennoch kann durch die nun folgende statistische Auswertung dieser Daten eine Erkenntnis dafür gewonnen werden, welches Potential der MPC Betrieb für den netzdienlichen Betrieb einer Wärmepumpe hat.

Die erste wichtige Messgröße ist die aufgewendete Heizenergie, die sich im konventionellen Betrieb auf 2331 kWh und im MPC Betrieb auf 1314 kWh belief. Das ist ein signifikanter Unterschied, der einen großen Einfluss auf die Auswertung hat. Bei gleichbleibenden Randbedingungen wäre zu erwarten, dass in den zwei ausgewerteten Wochen aufgrund der ähnlichen Temperaturen, eine vergleichbare Menge an Heizenergie von dem Gebäude aufgenommen wurde. Dies ist hier nicht der Fall. Bei der Auswertung der täglichen Summen der Heizenergie (siehe Abbildung 4.[10](#page-47-0)) fällt auf, dass am Montag in beiden Betriebsmodi eine ähnliche Menge an Heizenergie produziert wurde. In den darauffolgenden Tagen sinkt die aufgewendete Heizenergie im MPC Betrieb jedoch, im Vergleich zum konventionellen Betrieb viel stärker. Diese Beobachtung kann auf mehrere Faktoren und Ereignisse zurückgeführt werden.

Zum einen wurden Ende Januar die Heizkurven für die BKT der Büroetagen, den größten Verbraucher im thermischen System, verändert. Aufgrund von zu hohen Raumtemperaturen wurde die Heizkurve von 37 °C Vorlauftemperatur bei -5 °C Außentemperatur

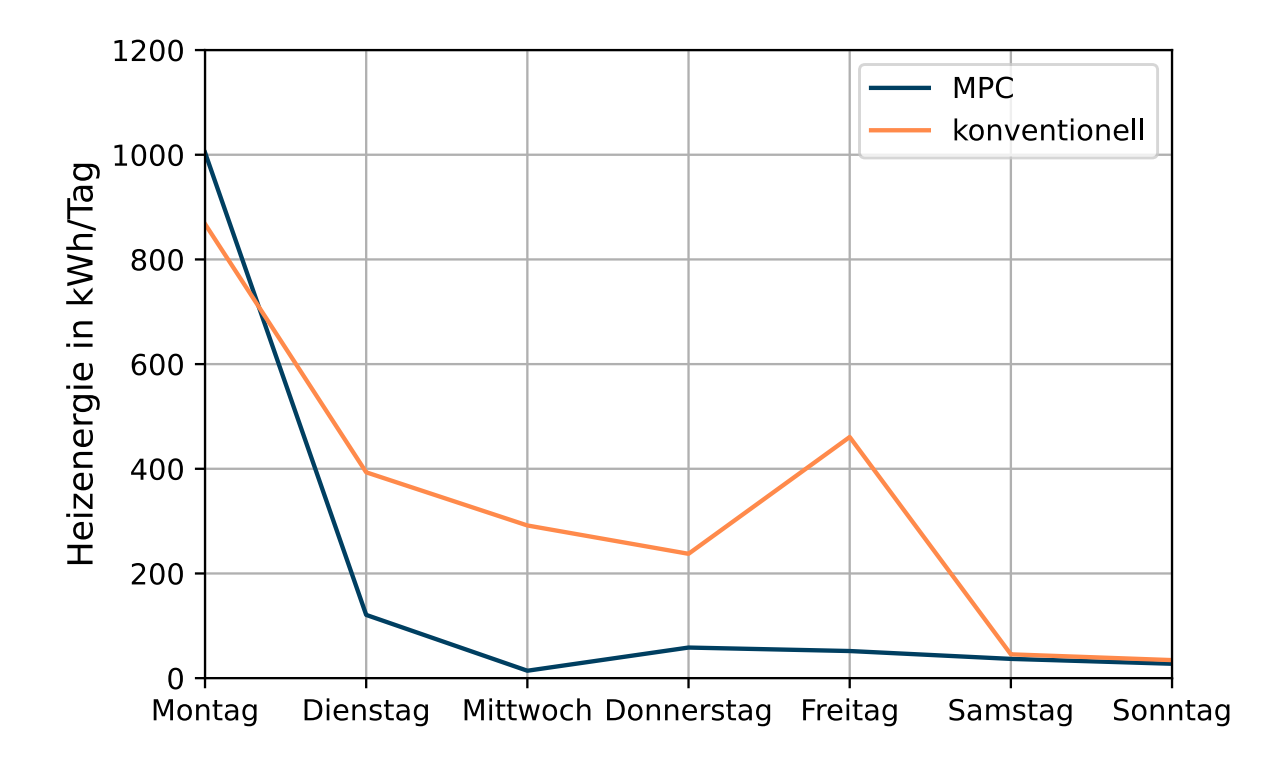

<span id="page-47-0"></span>**Abbildung 4.10:** Tägliche Summe der erzeugten Heizenergie im Vergleich

und 25 °C Vorlauftemperatur bei 8 °C Außentemperatur, auf 34 °C Vorlauftemperatur bei -5 °C Außentemperatur und 25 °C Vorlauftemperatur bei 8 °C Außentemperatur gesenkt. Des Weiteren wurde im gleichen Zug das Zeitprogramm in der GLT verändert, sodass der Betrieb der Wärmepumpen an den Wochenenden nur eingeschränkt zulässig ist. Diese beiden Maßnahmen liefern eine Erklärung für die Differenz der Heizenergie in den beobachteten Zeiträumen.

Weiterhin ist die aufgenommene Wirkarbeit der Wärmepumpe selbstverständlich ebenfalls von großem Interesse. Während dem konventionellen Betrieb wurden 252 kWh verbraucht, während es im MPC Betrieb 179 kWh waren. Dabei fällt auf, dass obwohl im MPC Betrieb 44% weniger Heizleistung produziert wurde, nur 29% weniger elektrische Energie verbraucht wurde. Diese Beobachtung ist, wie bereits im Kapitel [4](#page-44-0).3 erläutert, auf den verschlechterten COP zurückzuführen.

Die Laufzeit der Wärmepumpe in den Beobachtungszeiträumen wird ebenfalls verglichen. Im konventionellen Betrieb lief die Wärmepumpe ca. 32 Stunden, im MPC Betrieb hingegen ca. 22 Stunden. Aufgrund dieser Beobachtung allein kann nicht von einer verbesserten Netzdienlichkeit durch den MPC Betrieb ausgegangen werden, da wie bereits oben beschrieben, die äußeren Einflüsse, insbesondere die abweichende Heizenergie, einen großen Einfluss auf diese Beobachtung haben. Bezieht man jedoch die Kosten in den Beobachtungszeiträumen mit ein, können aussagekräftige Schlüsse gezogen werden.

Die Stromkosten durch die Wärmepumpe belaufen sich für den konventionellen Betrieb auf 62,50  $\epsilon$  und für den MPC Betrieb auf 17,52  $\epsilon$ . Es fällt auf, dass obwohl die Wärmepumpe im MPC Betrieb 31% weniger Betriebszeit hatte, die Stromkosten um 72% gesunken sind. Diese Beobachtungen sind mit Vorsicht zu interpretieren, da, wie bereits

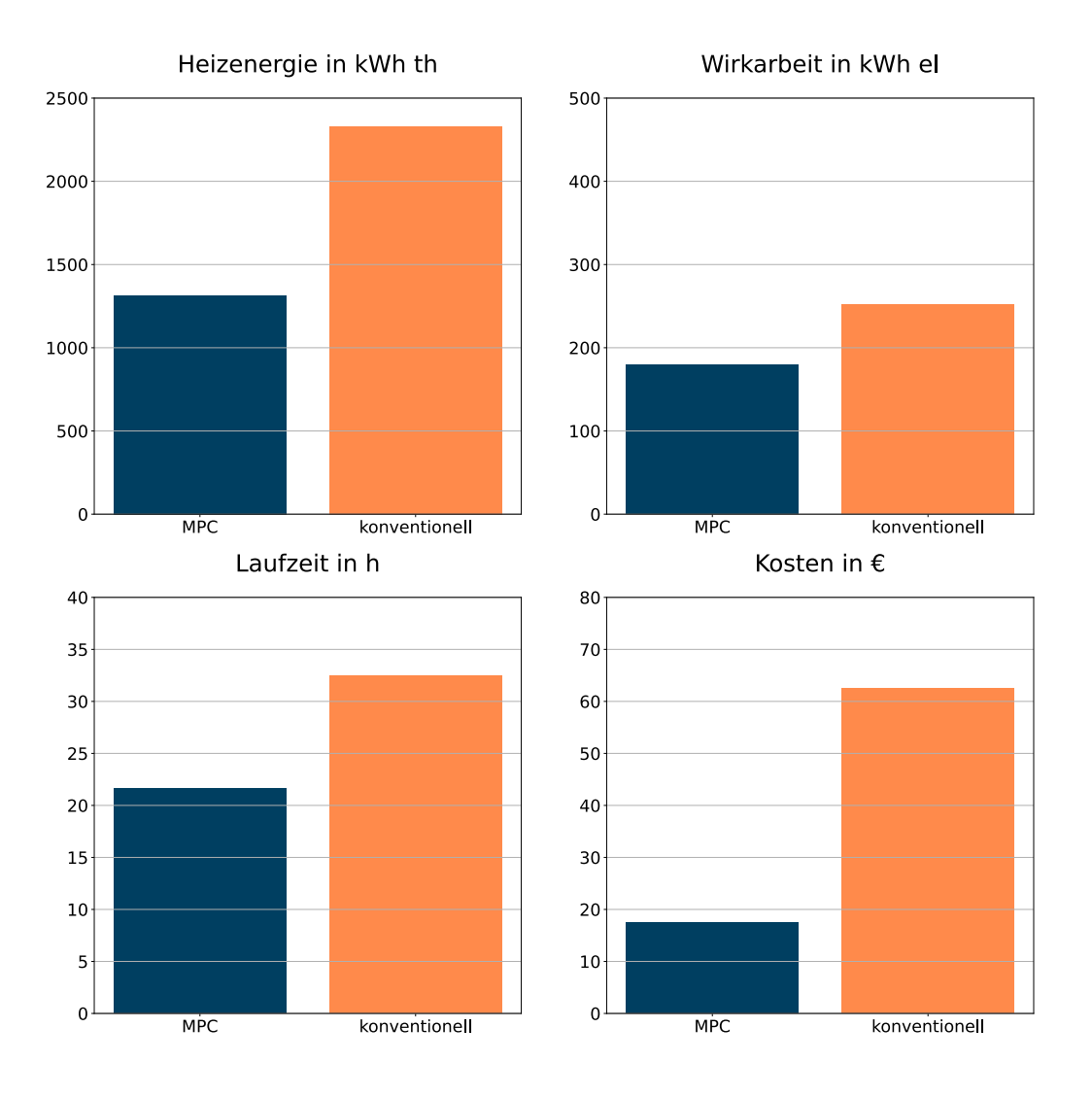

<span id="page-48-0"></span>**Abbildung 4.11:** Statistische Auswertung des konventionellen und MPC Betriebs

oben beschrieben, die Rahmenbedingungen durch Eingriffe in die GLT zwischen den beiden Beobachtungszeiträumen verändert haben. Dennoch zeigt die zur Laufzeit ins Verhältnis gesetzte Kostenreduzierung deutlich, dass die MPC Regelung das Potential hat die Netzdienlichkeit einer Wärmepumpe zu verbessern.

Abbildung 4.[11](#page-48-0) gibt einen zusammenfassenden Überblick über die wichtigsten Messgrößen der beiden Betriebsmodi im Vergleich.

## <span id="page-49-0"></span>**Kapitel 5**

## **Fazit**

Im letzten Kapitel dieser Arbeit sollen Schlussfolgerungen aus den Ergebnissen gezogen und ein Ausblick auf mögliche Entwicklungspotentiale gegeben werden. Ebenfalls sollen die Erfahrungen dieser Arbeit zusammengefasst werden.

### <span id="page-49-1"></span>**5.1 Einbindung in bestehende GLT und laufenden Betrieb**

Zur praktischen Umsetzung des MPC Reglers war die Einbindung in das vorhandene Gebäudesystem ein kritischer Prozessschritt. Da sie in ein bestehendes Heizsystem eingebettet ist, war es nicht möglich die Wärmepumpe direkt anzusteuern. Es mussten technische Einschränkungen berücksichtigt werden. Gleichzeitig durfte kein Eingriff in das Heizsystem erfolgen, der die Wärmeversorgung des Gebäudebetriebs unterbrechen würde. Durch die bereits vorhandene GLT war nur ein eingeschränkter Handlungsspielraum für die Verknüpfung der MPC Regelung mit der Wärmepumpe vorhanden. Das hatte unter anderem zur Folge, dass die optimierten Schaltbefehle nicht vollständig von der Wärmepumpe umgesetzt wurden. Andererseits griff die GLT gelegentlich auch selbständig in den Betrieb ein und sendete eine Wärmeanforderung. In der Auswertung der Methode hat sich dies als verfälschender Effekt ausgewirkt.

In Forschungsprojekten werden gerne alleinstehende Versuchsanlagen verwendet, um alternative Regelungsstrategien zu testen. Auch die in dieser Arbeit entwickelte MPC Regelung wäre grundsätzlich für eine solche Anwendung denkbar. Der Vorteil dabei wäre, dass eine direktere Kommunikation zur gesamten Anlage bestehen würde. Dadurch wäre sichergestellt, dass die Schaltbefehle des MPC Reglers auch vollständig von der realen Wärmepumpe umgesetzt würden. Darüber hinaus wäre die Anforderung der Nutzenergie auf der Lastseite des Wärmespeichers deutlich einfacher und präziser einzuschätzen.

Im Rahmen der Formulierung des Optimierungsproblems war besonders ungewiss, wie genau die Wärmeanforderung des Gebäudes vorhergesagt werden könnte. Durch den digitalen Zwilling war bereits ein funktionierendes Modell vorhanden, das dazu in der Lage ist solche Daten zu liefern, wenn entsprechende Wettervorhersagen gegeben sind. Andererseits ist es ebenfalls denkbar die Wärmeanforderung des Gebäudes durch MPC oder multiple lineare Regression zu realisieren. Mit dieser Fragestellung beschäftigt sich eine Master-Arbeit, die parallel zu dieser erstellt wurde.

## <span id="page-50-0"></span>**5.2 Modellierung von mathematisch komplexen Komponenten**

Besonders die Modellierung der Wärmepumpe und des Wärmespeichers war eine zeitintensive Herausforderung. Schlussendlich mussten Vereinfachungen getroffen werden, um einen zuverlässigen und funktionsfähigen Algorithmus fertig zu stellen. Die Ergebnisse des Testbetriebs zeigen dennoch, dass eine solche Regelung auch mit vereinfachten Modellen lauffähig ist und plausible und zielführende Resultate bewirken kann.

Es ist möglich, dass durch eine komplexere und dadurch genauere Modellierung, die Zustände der Heizkomponenten besser prädiziert und dadurch eine noch optimalere Regelstrategie erzielt werden könnte. Eine solche verbesserte Modellierung wäre bei einer Fortsetzung dieser Arbeit denkbar. Dabei könnten bereits etablierte Modellierungsansätze in Optimierungsumgebungen als Grundlage verwendet werden. Durch eine komplexere Modellierung könnten dann beispielsweise für den Wärmespeicher Temperaturen in 3 Schichten dargestellt werden. Das würde das Schichtungsverhalten des Wärmespeichers präziser simulieren und somit auch genauere Temperaturen in der Wärmepumpe und auf der Lastseite erzeugen. Ebenfalls wäre dann ein Zwei-Stufen-Modell der Wärmepumpe realisierbar.

Es ist auch denkbar die Lastseite des Gebäudesystems detaillierter zu modellieren. Aus dem digitalen Zwilling könnten beispielsweise die Vorlauftemperaturen der BKT oder des Heizregisters in der Lüftungsanlage generiert werden. Damit wären zusätzliche Randbedingungen für die Speichertemperatur vorhanden und der reale Gebäudebetrieb könnte besser abgebildet werden.

## <span id="page-50-1"></span>**5.3 Umsetzbarkeit als generalisierte Lösung**

Damit der modellprädiktive Betrieb von Wärmepumpen das Stromnetz wirklich entlasten kann, muss ein großflächiger Einsatz möglich sein. Das setzt voraus, dass eine modellprädiktive Lösung auch generalisierbar ist. Ziel dieser Arbeit war es nicht eine allgemeine Lösung zu entwickeln. Dennoch können die gewonnenen Erfahrungen darauf Aufschluss geben, wie eine solche Lösung realisiert werden könnte.

Grundsätzlich ist es denkbar ein Modul zu entwickeln, das an Wärmepumpen angeschlossen werden kann, um diese zu steuern. Für eine modellprädiktive Regelung wäre dann eine Kommunikationsschnittstelle zur Wärmepumpe und eine Internetverbindung nötig. Durch die bereits erwähnte SG-Ready Initiative werden bereits in der Industrie Impulse gegeben Wärmepumpen individueller Steuern zu können. Bei der Entwicklung einer generalisierbaren Lösung könnte man auf solche Vorarbeiten aufbauen.

Allerdings ist eine allgemeine Lösung für Nichtwohngebäude, wie das RIZ Energie, nur schwer vorstellbar. Wenn eine GLT bereits in Betrieb genommen ist, können in den meisten Fällen nur schwer Eingriffe in die Regelung gemacht werden, die für die Installation einer externen Regelung notwendig sind. Ebenfalls ist fraglich, wie eine universell einsetzbare Kommunikationsschnittstelle zu Wärmepumpen und den Heizsystemen, in denen sie eingebaut sind, realisierbar wäre.

## <span id="page-51-0"></span>**5.4 Netzdienlichkeit**

Die zentrale Fragestellung der Arbeit war es zu ermitteln, ob eine verbesserte Netzdienlichkeit von Wärmepumpen durch modellprädiktive Regelung erreicht werden kann. Nach der Auswertung der Messdaten kann festgestellt werden, dass eine verbesserte Netzdienlichkeit zu beobachten ist. Dazu ist zu beachten, dass die Stromkosten (nach Großhandelspreisen) innerhalb der Beobachtungszeiträume, als Bewertungskriterium für die Netzdienlichkeit verwendet wurden. Gleichfalls dürfen die Ergebnisse dieser Arbeit lediglich als qualitative und nicht als quantitative Werte gesehen werden. Weiterhin wäre es notwendig sich nodale Strompreise am nächstgelegenen Einspeisepunkt anzusehen, um das lokale Stromnetz tatsächlich zu entlasten. Dennoch zeigen die Ergebnisse dieser Arbeit, dass die Methodik funktioniert, um das gewünschte Ziel der verbesserten Netzdienlichkeit zu erreichen.

Durch prädiktives Agieren können Spitzenpreise gemieden und Tiefpreisphasen ausgenutzt werden, in denen der Wärmespeicher auch ohne konkrete Wärmeanforderung des Gebäudes geladen wird. Allerdings zeigt die Regelstrategie des MPC Reglers hier noch Verbesserungspotential. Durch Weiterentwicklung der MPC Regelung kann die Regelstrategie mit Sicherheit verbessert und die Wärmepumpe noch netzdienlicher betrieben werden.

### <span id="page-51-1"></span>**5.5 Ausblick**

Dieser letzte Unterpunkt soll einen Ausblick auf mögliche Weiterentwicklungen geben.

Durch diese Arbeit konnten erste Erfahrungs- und Messwerte gewonnen werden. Diese können nun verwendet werden, um weitere Versionen des MPC Reglers zu optimieren. Beispielsweise kann die maximal erlaubte Speichertemperatur angepasst werden. Je höher diese Temperaturgrenze gesetzt wird, desto mehr Energie kann im Wärmespeicher zwischengespeichert werden. Gleichzeitig verschlechtert sich jedoch dadurch der COP der Wärmepumpe und diese wird ineffizienter. Durch weitere Tests könnte der optimale Betriebspunkt ermittelt werden, in dem die zusätzliche Energiezwischenspeicherung mit möglichst wenig Effizienzverlusten gewonnen werden kann.

Die Komplexität von Modellierungen in Optimierungsproblemen wurde bereits oben erwähnt. Durch weiteres Testen von Optimierungsschnittstellen können auch nichtlineare und komplexere Optimierungsprobleme gelöst werden. Es wurde im Rahmen dieser Arbeit bereits erste Versuche mit der casadi Optimierungsschnittstelle für Python durchgeführt. Die Vorarbeit, die dabei geleistet wurde, kann weiter ausgebaut werden.

Es wird weiterhin Forschung betrieben, um nodale Preise an Ein- und Ausspeisepunkten auch im deutschen Stromnetz zu realisieren. Die Entwicklung in diesem Themenbereich kann wesentlich zur verbesserten Netzdienlichkeit von Wärmepumpen und anderen steuerbaren Verbrauchern dienen. Dabei kann in Zukunft auf Erfahrungswerte zurückgegriffen, die bereits jetzt gewonnen werden können.

Des Weiteren kann ebenfalls die Photovoltaikanlage im RIZ Energie in die MPC Regelung mit eingebettet werden. Somit kann in der Energiebilanz der selbst produzierte Strom berücksichtigt und bevorzugt verbraucht werden. Dies hätte einen zusätzlichen

netzdienlichen und wirtschaftlichen Effekt. Ein solches Konzept für die MPC Regelung ist ebenfalls für Einfamilienhäuser mit Photovoltaikanlagen in Kombination mit Wärmepumpen denkbar.

Schlussendlich ist eine Einbindung des MPC Reglers in lokale Energienetze ebenfalls denkbar. Das RIZ Energie hat als Teil des Energienetzes des Campus der Hochschule Offenburg die Möglichkeit innerhalb dieses Netzes netzdienlich zu agieren. Wenn eine Prädiktion des Lastgangs vorhanden ist, kann der MPC Regler das Einschaltverhalten der Wärmepumpe in Bezug auf Lastspitzen des Energienetzes optimieren und somit das lokale Netz entlasten.

## <span id="page-53-0"></span>**Anhang A**

## **Zenodo**

Alle Python Skripte sind unter Zenodo abrufbar.

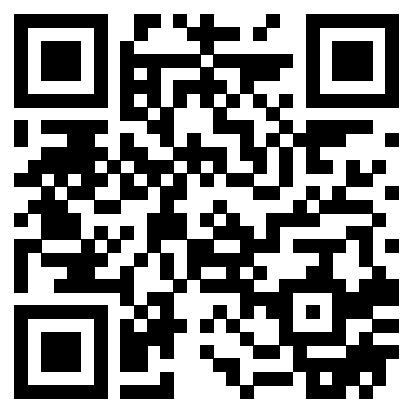

https://doi.org/10.5281/zenodo.7680376

## <span id="page-54-0"></span>**Literatur**

- <span id="page-54-4"></span>[1] J. Pfafferott. "Gesamtvorhabensbeschreibung BUiLD.DIGITiZED". In: (2020).
- <span id="page-54-1"></span>[2] Waermepumpe.de. *Wärmepumpenabsatz 2022*. https : / / www . waermepumpe . de / presse / pressemitteilungen / details / waermepumpenabsatz - 2022 - wachstum von-53-prozent-gegenueber-dem-vorjahr/#content. Jan. 2023.
- <span id="page-54-5"></span>[3] Bundesnetzagentur. *Eckpunktepapier zur Integration von steuerbaren Verbrauchseinrichtungen und steuerbaren Netzanschlüssen nach §14a Energiewirtschaftsgesetz*. Techn. Ber. Bundesnetzagentur, 2022. URL: https : //www.bundesnetzagentur.de/DE/ [Beschlusskammern/1\\_GZ/BK6-GZ/2022/BK6-22-300/Anlagen\\_Konsultation/BK6-](https://www.bundesnetzagentur.de/DE/Beschlusskammern/1_GZ/BK6-GZ/2022/BK6-22-300/Anlagen_Konsultation/BK6-22-300_Eckpunktepapier.pdf?__blob=publicationFile&v=1) [22-300\\_Eckpunktepapier.pdf?\\_\\_blob=publicationFile&v=1](https://www.bundesnetzagentur.de/DE/Beschlusskammern/1_GZ/BK6-GZ/2022/BK6-22-300/Anlagen_Konsultation/BK6-22-300_Eckpunktepapier.pdf?__blob=publicationFile&v=1).
- <span id="page-54-2"></span>[4] Dipl.-Ing. Michael Platt. *Analyse des deutschen Wärmepumpenmarktes*. [https://www.](https://www.erneuerbare-energien.de/EE/Redaktion/DE/Downloads/Studien/analyse-waermepumpenmarkt.pdf?__blob=publicationFile&v=2) [erneuerbare - energien . de / EE / Redaktion / DE / Downloads / Studien / analyse](https://www.erneuerbare-energien.de/EE/Redaktion/DE/Downloads/Studien/analyse-waermepumpenmarkt.pdf?__blob=publicationFile&v=2)  [waermepumpenmarkt.pdf?\\_\\_blob=publicationFile&v=2](https://www.erneuerbare-energien.de/EE/Redaktion/DE/Downloads/Studien/analyse-waermepumpenmarkt.pdf?__blob=publicationFile&v=2). März 2010.
- <span id="page-54-6"></span>[5] Wärmepumpe.de. *SG-Ready Label*. [https://www.waermepumpe.de/normen-technik/](https://www.waermepumpe.de/normen-technik/sg-ready/) [sg-ready/](https://www.waermepumpe.de/normen-technik/sg-ready/). Dezember 2022.
- <span id="page-54-7"></span>[6] Ján Drgoňa, Javier Arroyo, Iago Cupeiro Figueroa, David Blum, Krzysztof Arendt, Donghun Kim, Enric Perarnau Ollé, Juraj Oravec, Michael Wetter, Draguna L. Vrabie und Lieve Helsen. "All you need to know about model predictive control for buildings". In: *Annual Reviews in Control* 50 (2020), S. 190–232. DOI: [https://doi.](https://doi.org/https://doi.org/10.1016/j.arcontrol.2020.09.001) [org/10.1016/j.arcontrol.2020.09.001](https://doi.org/https://doi.org/10.1016/j.arcontrol.2020.09.001). url: [https://www.sciencedirect.com/](https://www.sciencedirect.com/science/article/pii/S1367578820300584) [science/article/pii/S1367578820300584](https://www.sciencedirect.com/science/article/pii/S1367578820300584).
- <span id="page-54-8"></span>[7] Ksenia Bestuzheva, Mathieu Besançon, Wei-Kun Chen, Antonia Chmiela, Tim Donkiewicz, Jasper van Doornmalen, Leon Eifler, Oliver Gaul, Gerald Gamrath, Ambros Gleixner, Leona Gottwald, Christoph Graczyk, Katrin Halbig, Alexander Hoen, Christopher Hojny, Rolf van der Hulst, Thorsten Koch, Marco Lübbecke, Stephen J. Maher, Frederic Matter, Erik Mühmer, Benjamin Müller, Marc E. Pfetsch, Daniel Rehfeldt, Steffan Schlein, Franziska Schlösser, Felipe Serrano, Yuji Shinano, Boro Sofranac, Mark Turner, Stefan Vigerske, Fabian Wegscheider, Philipp Wellner, Dieter Weninger und Jakob Witzig. *The SCIP Optimization Suite 8.0*. Technical Report. Optimization Online, Dez. 2021. URL: http://www.optimization[online.org/DB\\_HTML/2021/12/8728.html](http://www.optimization-online.org/DB_HTML/2021/12/8728.html).
- <span id="page-54-3"></span>[8] Christian Zimmer und Lion Hirth Christoph Maurer. *Nodale und zonale Strompreissysteme im Vergleich*. Techn. Ber. BMWK, 2018. url: [https://www.bmwk.de/](https://www.bmwk.de/Redaktion/DE/Publikationen/Studien/nodale-und-zonale-strompreissysteme-im-vergleich.pdf?__blob=publicationFile&v=4) [Redaktion/DE/Publikationen/Studien/nodale-und-zonale-strompreissysteme](https://www.bmwk.de/Redaktion/DE/Publikationen/Studien/nodale-und-zonale-strompreissysteme-im-vergleich.pdf?__blob=publicationFile&v=4)[im-vergleich.pdf?\\_\\_blob=publicationFile&v=4](https://www.bmwk.de/Redaktion/DE/Publikationen/Studien/nodale-und-zonale-strompreissysteme-im-vergleich.pdf?__blob=publicationFile&v=4).
- <span id="page-54-9"></span>[9] Parantapa Sawant, Adrian Bürger, Minh Dang Doan, Clemens Felsmann und Jens Pfafferott. "Development and experimental evaluation of grey-box models of a microscale polygeneration system for application in optimal control". In: *Energy* and Buildings 215 (2020), S. 109725. DOI: [https://doi.org/10.1016/j.enbuild.](https://doi.org/https://doi.org/10.1016/j.enbuild.2019.109725) [2019 . 109725](https://doi.org/https://doi.org/10.1016/j.enbuild.2019.109725). url: [https : / / www . sciencedirect . com / science / article / pii /](https://www.sciencedirect.com/science/article/pii/S0378778819331342) [S0378778819331342](https://www.sciencedirect.com/science/article/pii/S0378778819331342).
- <span id="page-55-0"></span>[10] SMARD.de. *SMARD Marktdaten visualisieren*. [https : / / www . smard . de / home /](https://www.smard.de/home/marktdaten) [marktdaten](https://www.smard.de/home/marktdaten). Feb. 2023.
- <span id="page-55-1"></span>[11] Danny Carvajal. *Gebäudemodell*. Techn. Ber. Hochschule Offenburg, 2021. URL: [https](https://build-digitized.hs-offenburg.de/fileadmin/Sonstige_Unterseiten/build-digitized/files/BUiLD_DIGITiZED_TechnischerBerichte_Geb%5C%C3%5C%A4udemodellierung.pdf): [/ / build - digitized . hs - offenburg . de / fileadmin / Sonstige \\_ Unterseiten /](https://build-digitized.hs-offenburg.de/fileadmin/Sonstige_Unterseiten/build-digitized/files/BUiLD_DIGITiZED_TechnischerBerichte_Geb%5C%C3%5C%A4udemodellierung.pdf) [build- digitized/files/BUiLD\\_DIGITiZED\\_TechnischerBerichte\\_Geb%5C%C3%](https://build-digitized.hs-offenburg.de/fileadmin/Sonstige_Unterseiten/build-digitized/files/BUiLD_DIGITiZED_TechnischerBerichte_Geb%5C%C3%5C%A4udemodellierung.pdf) [5C%A4udemodellierung.pdf](https://build-digitized.hs-offenburg.de/fileadmin/Sonstige_Unterseiten/build-digitized/files/BUiLD_DIGITiZED_TechnischerBerichte_Geb%5C%C3%5C%A4udemodellierung.pdf).